**Česká zemědělská univerzita v Praze**

**Provozně ekonomická fakulta Katedra informačních technologií**

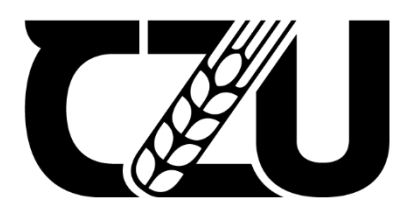

# **Bakalářská práce**

# **Digitální dvojče inteligentního skleníku**

**Patricie Pasler**

**© 2023 ČZU v Praze**

## ČESKÁ ZEMĚDĚLSKÁ UNIVERZITA V PRAZE

Provozně ekonomická fakulta

# ZADÁNÍ BAKALÁŘSKÉ PRÁCE

**Patricie Pasler** 

Informatika

Název práce

Digitální dvojče inteligentního skleníku

Název anglicky

Digital twin of a smart glasshouse

#### Cíle práce

Bakalářská práce je tematicky zaměřena na problematiku digitálních dvojčat. Hlavním cílem práce je vytvoření digitálního dvojčete inteligentního skleníku. Dílčí cíle jsou:

- Analýza současného stavu poznání problematiky digitálních dvojčat

- Porovnání a výběr vhodného programu na modelaci digitálního dvojčete inteligentního skleníku

- Návrh virtuálního modelu pomocí vybraného softwaru a PLC programu

#### Metodika

Práce je založena na studiu a analýze odborné a vědecké literatury v teoretické části a vytvoření detailního modelu digitálního dvojčete v praktické části. Na základě syntézy poznatků teoretické části a vyhodnocení výsledků praktické části budou formulovány závěry práce.

Oficiální dokument \* Česká zemědělská univerzita v Praze \* Kamýcká 129, 165 00 Praha - Suchdol

#### Doporučený rozsah práce

 $40 - 50$  stránek

#### Klíčová slova

digitální dvojče, skleník, inteligence, virtuální model, software, PLC

#### Doporučené zdroje informací

Digital Twin Driven Smart Manufacturing. 2019. ISBN 9780128176306.

LIU, Xiaojun, Jinfeng LIU, Honggen ZHOU a Zhonghua NI. Digital Twin Driven Smart Design. 2020. ISBN 9780128189184.

ELSKÁ UNIVA

Smart Product-Service Systems. 2021. ISBN 9780323852470.

- SOHELI, Sultana Jahan, Nusrat JAHAN, Md. Bipul HOSSAIN, Apurba ADHIKARY, Ashikur Rahman KHAN a M. WAHIDUZZAMAN. Smart Greenhouse Monitoring System Using Internet of Things and Artificial Intelligence. Wireless Personal Communications: An International Journal [online]. 2022. ISSN 09296212.
- THÜRER, Matthias, Shan Shan LI a Ting QU. Digital Twin Architecture for Production Logistics: The Critical Role of Programmable Logic Controllers (PLCs). Procedia Computer Science [online]. 2022. ISSN 18770509.

#### Předběžný termín obhajoby 2022/23 LS-PEF

Vedoucí práce Ing. Alexandr Vasilenko, Ph.D.

#### Garantující pracoviště

Katedra informačních technologií

Elektronicky schváleno dne 14. 7. 2022

doc. Ing. Jiří Vaněk, Ph.D. Vedoucí katedry

Elektronicky schváleno dne 27. 10. 2022

doc. Ing. Tomáš Šubrt, Ph.D. Děkan

V Praze dne 04, 03, 2023

Oficiální dokument \* Česká zemědělská univerzita v Praze \* Kamýcká 129, 165 00 Praha - Suchdol

### **Čestné prohlášení**

Prohlašuji, že svou bakalářskou práci "Digitální dvojče inteligentního skleníku" jsem vypracovala samostatně pod vedením vedoucího bakalářské práce a s použitím odborné literatury a dalších informačních zdrojů, které jsou citovány v práci a uvedeny v seznamu použitých zdrojů na konci práce. Jako autorka uvedené bakalářské práce dále prohlašuji, že jsem v souvislosti s jejím vytvořením neporušila autorská práva třetích osob.

V Praze dne 16. 3. 2023

### **Poděkování**

Ráda bych touto cestou poděkovala vedoucímu mé bakalářské práce panu Ing. Alexandru Vasilenkovi, Ph.D., za jeho odborné vedení a podnětné návrhy k práci.

## **Digitální dvojče inteligentního skleníku**

### **Abstrakt**

Bakalářská práce se zabývá problematikou digitálních dvojčat s důrazem na jejich použití v rámci inteligentního skleníkového zahradnictví. Byl vytvořen model reálného skleníku.

K dosažení cílů bylo využito několika aplikací. Ke sběru dat, potřebných ke zhotovení digitálního dvojčete, byly vybrány meteostanice Auriol a Ecowitt GW1000. Pro tvorbu simulačního modelu na základě výpočtů teplotních ztrát a solárních zisků byl použit programovací jazyk Python, který byl vybrán pomocí vícekriteriální analýzy variant. Také byl zhotoven PLC systém na platformě Arduino pro automatickou závlahu ve skleníku.

V rámci vyhodnocení práce bylo zjištěno, že pro účel využití skleníku, jenž je předmětem této bakalářské práce, postačuje model založený na měřených datech v kombinaci s alerty nastavenými na rizikové stavy (teplota vzduchu, vlhkost půdy) a programovatelným kontrolérem.

**Klíčová slova:** digitální dvojče, skleník, inteligence, virtuální model, software, PLC

## **Digital twin of a smart glasshouse**

#### **Abstract**

This bachelor's thesis deals with the issue of digital twins with an emphasis on their use in intelligent greenhouse horticulture. A model of a real greenhouse was created.

Several programs were used to achieve the goals. Auriol and Ecowitt GW1000 weather stations were chosen to collect the data needed to create a digital twin. To create a simulation model based on calculations of temperature losses and solar gains, the Python programming language was used, which was selected using a multi-criteria analysis of variants. Also, a PLC system was made on the Arduino platform for automatic irrigation in the greenhouse.

As part of the work evaluation, it was found that for the purpose of using the greenhouse, which is the subject of this bachelor's thesis, a model based on measured data in combination with set alerts for risk conditions (air temperature, soil moisture) and a programmable controller is sufficient.

**Keywords**: digital twin, greenhouse, intelligence, virtual model, software, PLC

# Obsah

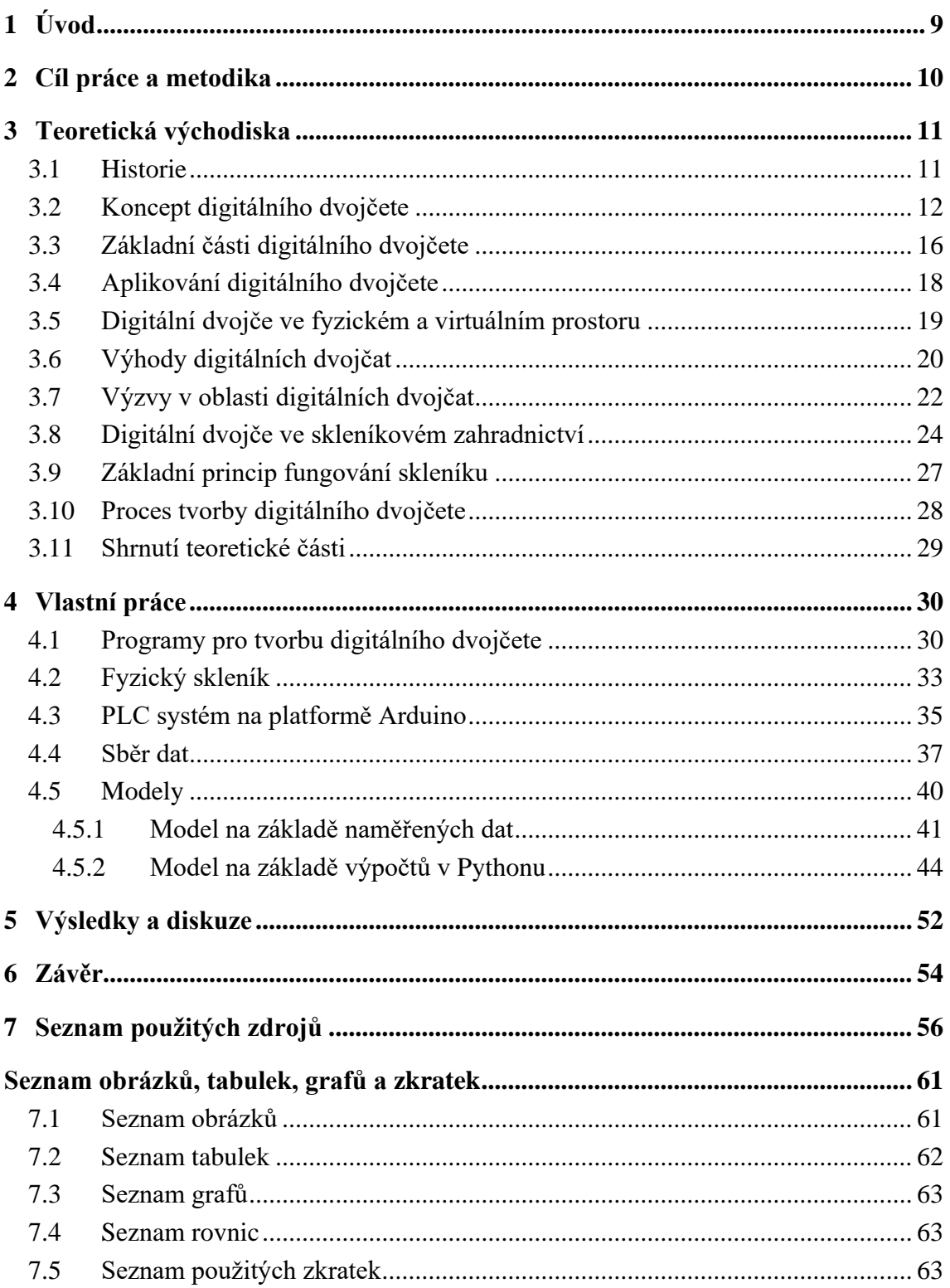

## <span id="page-8-0"></span>**1 Úvod**

Tematikou této bakalářské práce je problematika digitálních dvojčat. Vzhledem k předmětu této bakalářské práce se její část zaměřuje také na konkrétní použití digitálních dvojčat ve skleníkovém zahradnictví. Z toho důvodu se práce okrajově věnuje i samotnému principu fungování skleníků.

Role virtuálního prostoru nabývá v souvislosti s rozvojem informačních technologií nové generace jako jsou cloud computing, IoT, Big data či umělá inteligence na důležitosti. Interakce mezi fyzickým a virtuálním prostorem jsou obvyklejší než kdykoliv předtím. Proto bude nevyhnutelným trendem hladká integrace mezi těmito dvěma prostory. Ta zajistí nový potenciál pro zlepšení současné situace a technologií v oblasti designu, výroby, služeb atd.

Digitální dvojčata lze v těchto odvětvích považovat za novou fázi vývoje. Přestože jde dosud o poměrně novou technologii, za dobu své existence se díky své komplexní povaze a všestrannému využití těší čím dál větší oblibě ve stále rozmanitějších oblastech.

Rozmach již zmíněných informačních technologií má dosah na různá odvětví, a to včetně inteligentního skleníkového zahradnictví. Využití digitálních dvojčat i jiných informačních technologií dává pěstitelům vyhlídku na zefektivnění celého oboru, a to jak v rámci zvýšení produkce, tak k zajištění vyšší udržitelnosti. V této oblasti lze navíc použití digitálních dvojčat považovat za efektivní vypořádání se s nedostatkem pracovní síly.

### <span id="page-9-0"></span>**2 Cíl práce a metodika**

### **Cíle práce**

Hlavním cílem práce je vytvoření digitálního dvojčete inteligentního skleníku. Dílčí cíle jsou analýza současného stavu poznání problematiky digitálních dvojčat, porovnání a výběr vhodného programu na modelaci digitálního dvojčete inteligentního skleníku a návrh virtuálního modelu pomocí vybraného softwaru a PLC programu.

### **Metodika**

Práce je založena na studiu a analýze odborné a vědecké literatury v teoretické části a vytvoření detailního modelu digitálního dvojčete v praktické části. Program pro jeho tvorbu bude vybrán pomocí vícekriteriální analýzy variant. Sběr dat z fyzického skleníku je zajišťován monitoringem s využitím meteostanic Auriol a Ecowitt GW1000. Automatickou závlahu ve skleníku zajistí PLC systém na platformě Arduino. Na základě syntézy poznatků teoretické části a vyhodnocení výsledků praktické části budou formulovány závěry práce.

### <span id="page-10-0"></span>**3 Teoretická východiska**

#### <span id="page-10-1"></span>**3.1 Historie**

Počáteční myšlenka digitálního dvojčete se datuje do roku 2002. Tehdy byl na univerzitě v Michiganu v prezentaci doktora Michaela Grievese k managementu životního cyklu produktu (PLM) předložen takzvaný "konceptuální ideál pro PLM". Zaměřoval se na propojení fyzických a virtuálních světů v rámci celého životního cyklu produktu takovým způsobem, aby všechno, co existuje v reálném světě, bylo zároveň věrně reflektováno i virtuálně. Nápad obsahoval klíčové elementy digitálního dvojčete, jako jsou virtuální i fyzické světy a jejich informační propojení, přestože samotný termín digitální dvojče tehdy užit nebyl. Převážně kvůli technickým omezením nicméně nápad v tu dobu ještě nevzbudil velkou pozornost. V roce 2005 Grieves předložil další myšlenku, a sice rozdělení digitálního dvojčete do tří podtypů: prototypu digitálního dvojčete, instance digitálního dvojčete a agregátu digitálního dvojčete.<sup>[\[1\]](#page-55-1), [\[2\]](#page-55-2), [\[3\]](#page-55-3)</sup>

Koncept digitálního dvojčete (DT) byl oficiálně navržen roku 2010, a to v rámci reportu "Draft modeling, Simulation, Information Technology, Proccesing Roadmap" společnosti NASA jakožto jedna z hlavních technických výzev.<sup>[\[4\]](#page-55-4)</sup>

V následujících letech získal tento koncept konkrétnější rozměry, především ve spojitosti s vývojem umělé inteligence, simulačních technologií a technologií pracujících se získanými daty. Získává stále více prostoru v odvětví letectví a kosmonautiky, kde je považován za simulační metodu, která by mohla přinést pokrok v rámci optimalizace rozhodovacího procesu týkajícího se návrhu a udržování leteckých konstrukcí, kapacitního odhadu, a dalších souvisejících oblastí.<sup>[\[1\]](#page-55-1)</sup>

V roce 2012 NASA společně s Letectvem Spojených států amerických publikovala článek o digitálním dvojčeti obsahující tvrzení, že digitální dvojče je klíčovou technologií pro budoucí dopravní prostředky. Od té doby počet výzkumných studií zaměřujících se na digitální dvojče v letectví rapidně vzrostl.<sup>[\[5\]](#page-55-5)</sup>

V roce 2014 byl publikován návrh třídimenzionální struktury digitálního dvojčete, zahrnující fyzickou entitu, virtuální entitu a jejich propojení.<sup>[\[6\]](#page-55-6)</sup>

Současně se používání digitálních dvojčat rozšířilo kromě letectví i do dalších oblastí. Nastal rozmach v jejich používání v oblasti výroby elektrické energie, námořnictví, správy měst, zemědělství, konstrukce, tovární výroby, zdravotnictví, ochrany životního prostředí a dalších. S vývojem inteligentní výroby vzrostla obliba v použití digitálních

dvojčat i v tomto odvětví. V oblasti letectví byl rozmach technologie digitálních dvojčat spojen především s rostoucími požadavky na zvýšení bezpečnosti. Digitální dvojče se zde považuje za slibný směr v rámci tvoření modelů skutečných letadel k jejich sledování v reálném čase, což může napomoci snahám o předejití možných leteckých katastrof. Při pohledu na nejnovější trendy se v oblasti DT dá i nadále očekávat dynamický vývoj.<sup>[\[1\]](#page-55-1)</sup>

#### <span id="page-11-0"></span>**3.2 Koncept digitálního dvojčete**

Digitální dvojče lze charakterizovat jako digitální ekvivalent reálného produktu ve virtuálním světě, přičemž tento ekvivalent existuje po celý čas životního cyklu produktu, od počáteční koncepce a designu až po užití a servis. Zná minulost, současnost a dokáže predikovat chování produktu v budoucnosti. Virtuální ekvivalent zahrnuje veškeré stavy a funkce reálného produktu a je schopen spolupracovat s jinými digitálními dvojčaty.<sup>[\[7\]](#page-55-7), [\[1\]](#page-55-1)</sup>

Grieves se zaměřil na třídimenzionální koncept digitálního dvojčete (viz obrázek 1):<sup>[\[6\]](#page-55-6)</sup>

- Fyzický produkt existující v reálném světě
- Virtuální produkt, který ve virtuálním světě doprovází svůj fyzický protějšek během celého životního cyklu
- Propojení, které umožňuje výměnu dat mezi dvěma již zmíněnými komponenty

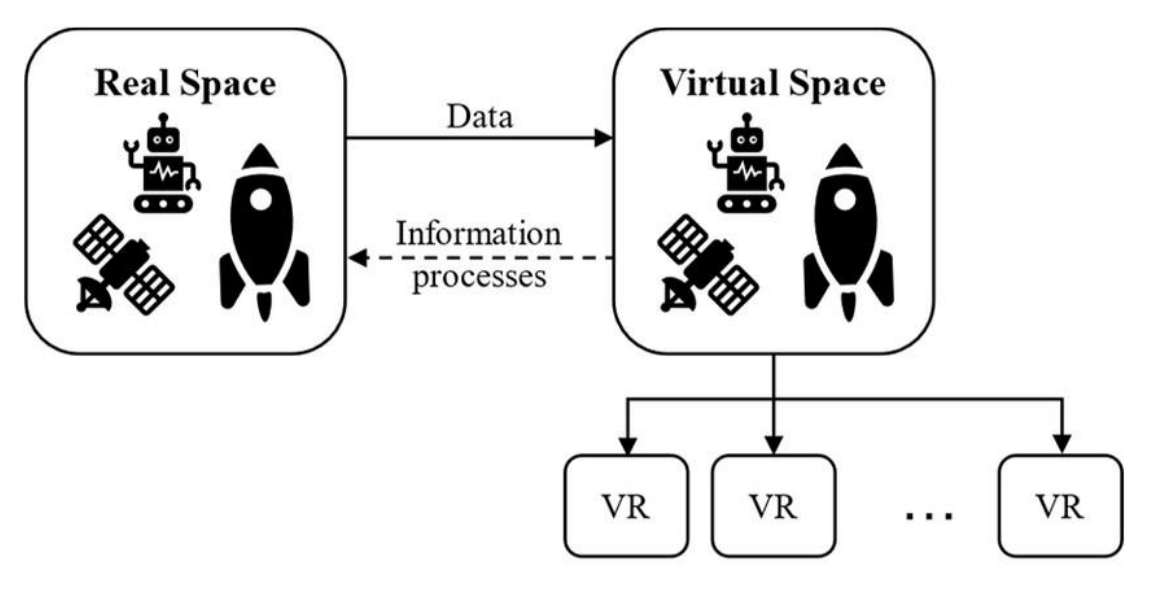

<span id="page-11-1"></span>*Obrázek 1 - 3dimenzionální koncept DT (zdroj: https://www.researchgate.net/figure/Classic-Approach-Three-Dimensional-of-a-Digital-Twin-Grieves-2014\_fig1\_360195802)*

Dle Grievese jsou nejsilnějšími stránkami digitálního dvojčete konceptualizace, porovnání a kolaborace. Konceptualizací se míní schopnost průběžně projevovat aktuální informace produktu. Porovnání označuje schopnost vizuální identifikace rozdílů mezi předpokládanými a skutečnými parametry, což pomáhá nalézat potenciální chyby.<sup>[\[6\]](#page-55-6)</sup> Kolaborací se míní umožnění sdílení a výměny informací mezi produkty pomocí sdílené konceptualizace podporované digitálním dvojčetem.[\[8\]](#page-55-8)

Postupem času přicházely nové požadavky na spojování virtuálních a fyzických služeb, rozšiřování aplikací, generování inteligentních služeb atd. Tao se spolupracovníky proto přišel s návrhem rozšiřujícím původní třídimenzionální koncept o další dva komponenty, data a služby spojené s digitálním dvojčetem (viz obrázek 2).<sup>[\[1\]](#page-55-1)</sup>

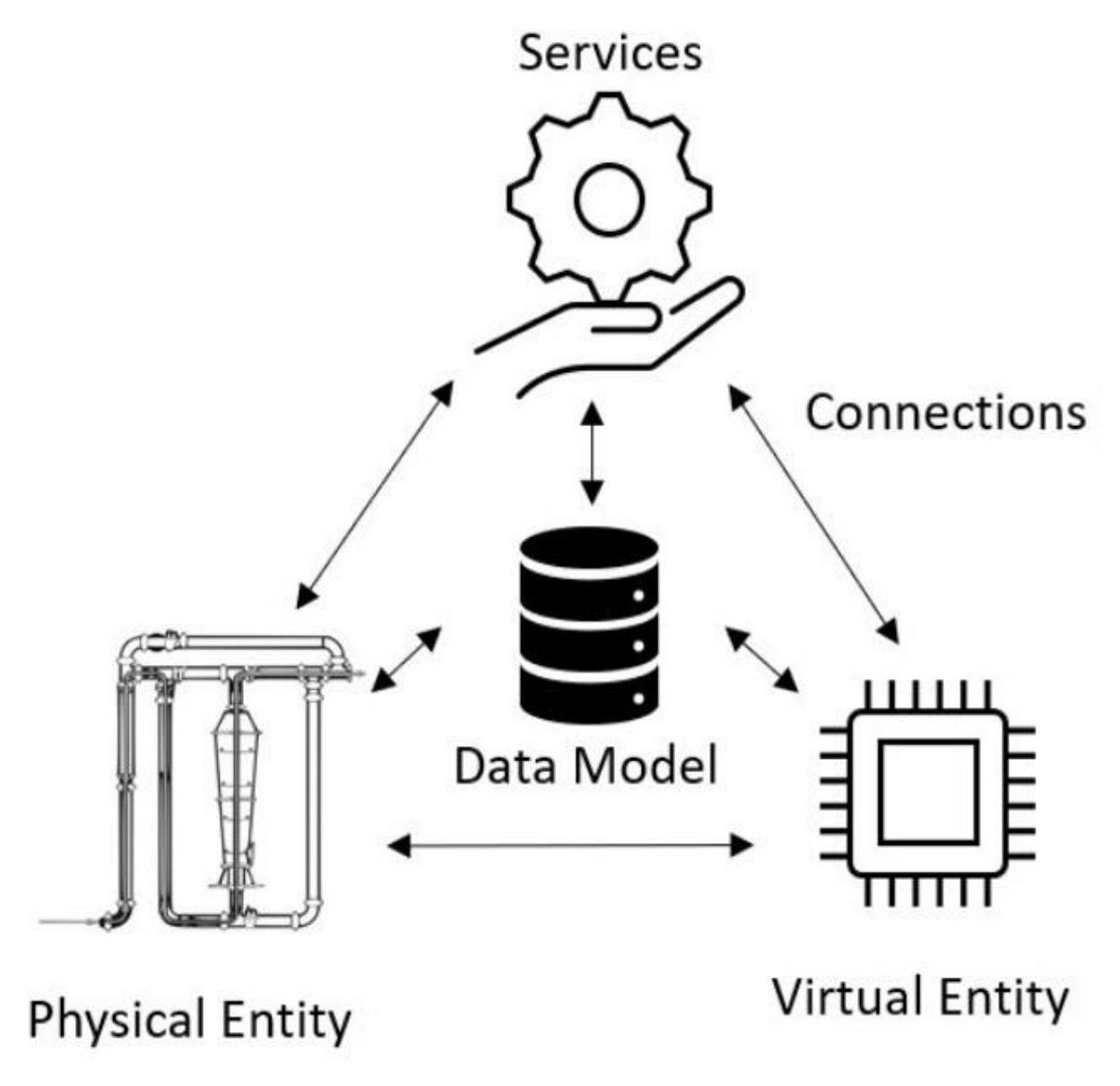

<span id="page-12-0"></span>*Obrázek 2 - 5dimenzionální koncept (zdroj: https://www.mdpi.com/2076-3417/10/24/8903)*

Grieves a Vickers později rozšířili původní 3 podtypy (obrázek 3) digitálních dvojčat o další definice:

#### **Digitální dvojče (DT)**

Digitální dvojče označuje sadu virtuálních informačních konstrukcí, které plně popisují potenciální či skutečný fyzicky vyrobený produkt od mikroatomové úrovně až po makrogeometrickou úroveň. Při jeho optimálním fungování lze veškeré informace, které obsahuje fyzická entita, získat i z jeho digitálního dvojčete. Digitální dvojčata jsou dvou typů: Prototyp digitálního dvojčete (DTP) a Instance digitálního dvojčete (DTI), přičemž dvojčata operují v prostředí digitálního dvojčete (DTE). Klíčová je jejich agregace (DTA).<sup>[\[3\]](#page-55-3)</sup>

#### **Prototyp digitálního dvojčete (DTP)**

Tento typ digitálního dvojčete označuje prototypický fyzický produkt, který zahrnuje soubor informací potřebných k popisu a tvorbě fyzické verze (duplikující virtuální verzi). Tyto soubory informací mohou obsahovat například CAD modely, soubory návrhů, kusovník (se specifikacemi materiálů), soupis služeb atd.<sup>[\[3\]](#page-55-3),[\[9\]](#page-56-0)</sup> Životní cyklus produktu začíná právě tvorbou DTP, který může projít množstvím testů, než se zkompletuje a ověří do té míry, že je možné zhotovit fyzické dvojče.[\[9\]](#page-56-0)

#### **Instance digitálního dvojčete (DTI)**

Tento typ DT označuje konkrétní fyzický produkt, s nímž je digitální dvojče spojeno po celý životní cyklus produktu. V závislosti na konkrétním využití může tento typ digitálního dvojčete zahrnovat následující sady informací: Plně anotovaný 3D model, jenž popisuje geometrii fyzické instance a jejích komponentů, kusovník, uvádějící aktuální i minulé součásti, kusovník, který uvádí operace, které byly provedeny při vytváření této fyzické instance, servisní záznam popisující provedené služby či vyměněné komponenty a provozní stavy ze současných, minulých a předpokládaných budoucích dat senzorů.[\[3\]](#page-55-3) Dvojčata tohoto typu jsou tedy zhotovena na základě DTP, přičemž jsou rozšířena o výrobní a provozní modely.<sup>[\[10\]](#page-56-1)</sup>

#### **Agregace digitálního dvojčete. (DTA)**

Tento typ je agregací veškerých DTI. Od DTI se DTA liší tím, že nemusí být nezávislou datovou strukturou. Může jít i o výpočetní konstrukci, která má přístup ke všem

DTI a má možnost dotazovat se na ně buď proaktivně nebo ad-hoc. [\[3\]](#page-55-3) Data a informace DTA mohou být použita v rámci prognostiky, diagnostiky, či zkoumání fyzického produktu.[\[11\]](#page-56-2)

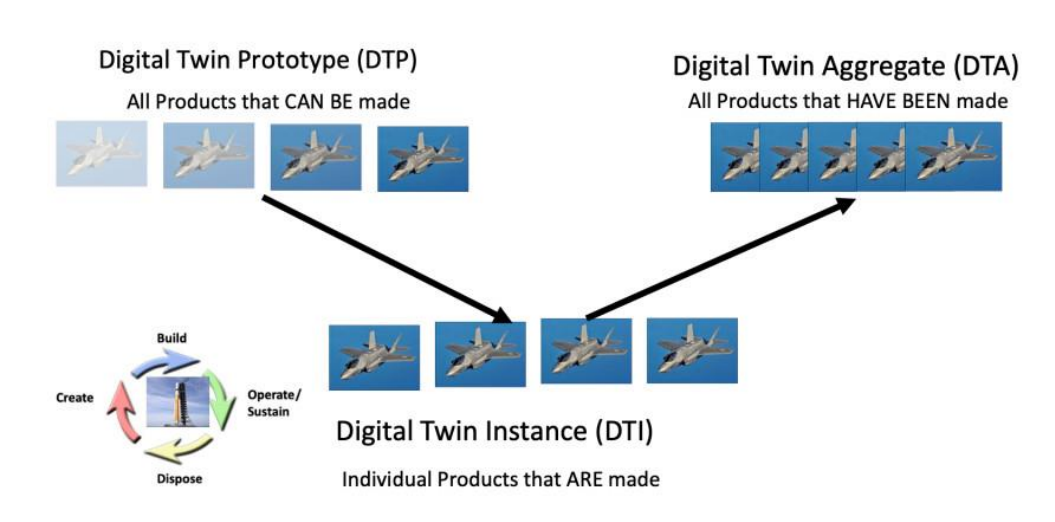

# Digital Twin Types (DT)

<span id="page-14-0"></span>*Obrázek 3 – 3 typy digitálního dvojčete (zdroj: https://venturebeat.com/technology/tech-pioneer-explains-the-evolution-ofdigital-twins/)*

**Prostředí digitálních dvojčat (DTE)** – jde o integrovaný, vícedoménový fyzikální aplikační prostor umožňující práci s digitálními dvojčaty pro různé účely, přičemž tyto účely zahrnují:

### • **Prediktivní účely**

U DT využívající prediktivní účely DTE dochází k předpovídání budoucího chování fyzického produktu. Ve fázi prototypu by se předpovídání týkalo chování navrženého produktu se součástmi lišícími se mírou tolerance, aby se potvrdilo či vyvrátilo, že produkt splňuje navrhované požadavky. Predikce pracuje se skutečnými komponenty a odvíjí se od aktuálního bodu životního cyklu produktu. Je-li k dispozici více produktů nebo jejich komponentů, mohou být agregovány, aby zpřesnily odhad možných budoucích stavů.<sup>[\[3\]](#page-55-3)</sup>

• **Dotazovací účely**

Prototyp DT je prediktivní, avšak nikoli dotazovací. Liší se tak od instancí DT, které, ačkoli jsou schopny vykazovat i prediktivní chování, mohou být zároveň i dotazovací.<sup>[\[12\]](#page-56-3)</sup> Instance digitálních dvojčat mohou být dotazovány na historické parametry. Bez ohledu na to, kde se zrovna nachází jejich fyzický protějšek, mohou být jednotlivé instance DT dotazovány na jejich aktuální stav. Ten může zahrnovat jakoukoli naměřenou charakteristiku. Více instancí digitálních dvojčat může poskytnout data, která mohou být po ověření korelace použita pro předpovídání budoucích stavů. Například korelace hodnot snímače komponentu s následnými poruchami tohoto komponentu může být použita k vygenerování výstrahy o možném selhání komponentu, pokud by byla tato hodnota snímače hlášena. Souhrn zaznamenaných poruch v minulosti se tedy dá použít k predikci budoucího chování.[\[3\]](#page-55-3)

#### <span id="page-15-0"></span>**3.3 Základní části digitálního dvojčete**

Ačkoli mezi akademickými výzkumníky a průmyslovými praktiky existují různá chápání digitálního dvojčete, za nejdůležitější části jsou všeobecně považovány modely, data, propojení a služby.[\[2\]](#page-55-2) Tyto čtyři části jsou v podstatě propojením 3dimenzionálního a 5dimenzionálního konceptu.

#### **Modely**

Za důležitou charakteristiku digitálního dvojčete lze považovat fakt, že pro každý fyzický objekt existuje ve virtuálním světě digitální ekvivalent, který s ním spolupracuje během celého životního cyklu. Tento digitální protějšek se skládá ze sady modelů, jež umožňují trojrozměrné zobrazení digitalizovaného fyzického objektu na počítači. Zásadní role modelů v rámci DT tkví právě v tom, že skrze své schopnosti simulace rozvinuly počáteční koncept obyčejného dvojčete do "digitálního dvojčete". Plní především následující čtyři funkce: [\[2\]](#page-55-2)

- Zvládnou s vysokou přesností kopírovat skutečné vlastnosti, chování a pravidla fyzického protějšku a stvořit tak přesný digitální duplikát, jenž zaznamenává všechny změny fyzického protějšku.
- Dokáží autonomně pracovat ve virtuálním prostoru a simulovat řadu způsobů chování
- Disponují schopností předvídat problémy na fyzické entitě ještě před vznikem těchto problémů a dokáží vyvinout preventivní strategie
- Jsou schopny ověřit výkonnost produktu nebo systému ještě před jejich dokončením

#### **Data**

Data v digitálním dvojčeti označují údaje, které proudí mezi fyzickým a virtuálním prostorem, a mohou tedy pocházet z obou světů. Může jít například o data ze senzorů, ze životního cyklu produktu či o provozní data.<sup>[\[13\]](#page-56-4)</sup> Data jsou v rámci DT schopna komplexně řídit probíhající operace. Mohou být podkladem pro pravidla, která řídí konstrukce digitálního modelu, nebo mohou řídit rozhodnutí v souvisejících informačních systémech. Bez dat není DT schopno začít pracovat, natož poskytnout podklady pro další analýzu a optimalizaci. Právě díky nepřetržitému generování dat v reálném čase se pro DT soustavně shromažďují informace cenné pro další použití. $[2]$ 

#### **Propojení**

Dynamické propojení je vlastnost, která digitální dvojče odlišuje od jiných digitálních modelů.[\[7\]](#page-55-7) Vzájemné propojení fyzického produktu, digitálního modelu, dat a služeb umožňuje pokročilé simulace a analýzy. V rámci digitálního dvojčete existuje celkem 6 propojení, a sice:

- spojení mezi fyzickými entitami a virtuálními modely (CN\_PV)
- spojení mezi fyzickými entitami a daty (CN\_PD)
- spojení mezi fyzickými entitami a službami (CN\_PS)
- spojení mezi virtuálními modely a daty (CN\_VD)
- spojení mezi virtuálními modely a službami (CN\_VS)
- spojení mezi službami a daty (CN\_SD)

Všechna tato spojení umožňují výměnu dat, kdy se shromážděná data z fyzického produktu mohou využít pro aktualizaci stavu ve virtuálním produktu, a následně proudí zpět do fyzického.[\[14\]](#page-56-5), [\[15\]](#page-56-6)

#### **Služby**

S obecně rozšiřujícími se snahami o integraci produktů se službami si stále více podniků začíná uvědomovat význam služeb. V procesu tvorby digitálního dvojčete je nutné využití řady služeb třetích stran, jako jsou datové, znalostní či algoritmické služby. V provozní fázi cyklu produktu může být potřebná podpora rozličných platformových služeb, souvisejících s tvorbou modelů či vývojem softwarů.<sup>[\[15\]](#page-56-6)</sup>

Pro běžné uživatele, kteří v této oblasti nemají dostatečné odborné znalosti, je tvorba a použití digitálního dvojčete obtížná. Z tohoto důvodu je pro snadné použití také nezbytné zapouzdřit funkce poskytované digitálním dvojčetem do jednotlivých služeb.<sup>[\[16\]](#page-57-0)</sup>

#### <span id="page-17-0"></span>**3.4 Aplikování digitálního dvojčete**

Digitální dvojče lze aplikovat v rámci různých fází životního cyklu produktu (obrázek 4). Nejvíce studií se zaměřuje na digitální dvojče ve fázi výroby a ve fázi provozu. Ve fázi výroby může jít například o procesní plánování, interakci člověka se strojem, či management spotřeby energie. Pro provozní fázi jsou typická digitální dvojčata z oblasti prognostiky, údržby a recyklace. Popularita těchto dvou fází je zapříčiněna převážně tím, že aplikace digitálního dvojčete začíná od prognostického a zdravotního managementu, a tím pádem se již delší dobu vyvíjí ve fázi služeb. V oblasti výroby pak bylo digitální dvojče rozšířeno jakožto slibná technologie pro kybernetickou fyzikální fúzi. Oproti tomu dosud nebyl příliš velký zájem pro aplikování digitálního dvojčete ve fázi designu produktu.<sup>[\[1\]](#page-55-1)</sup>

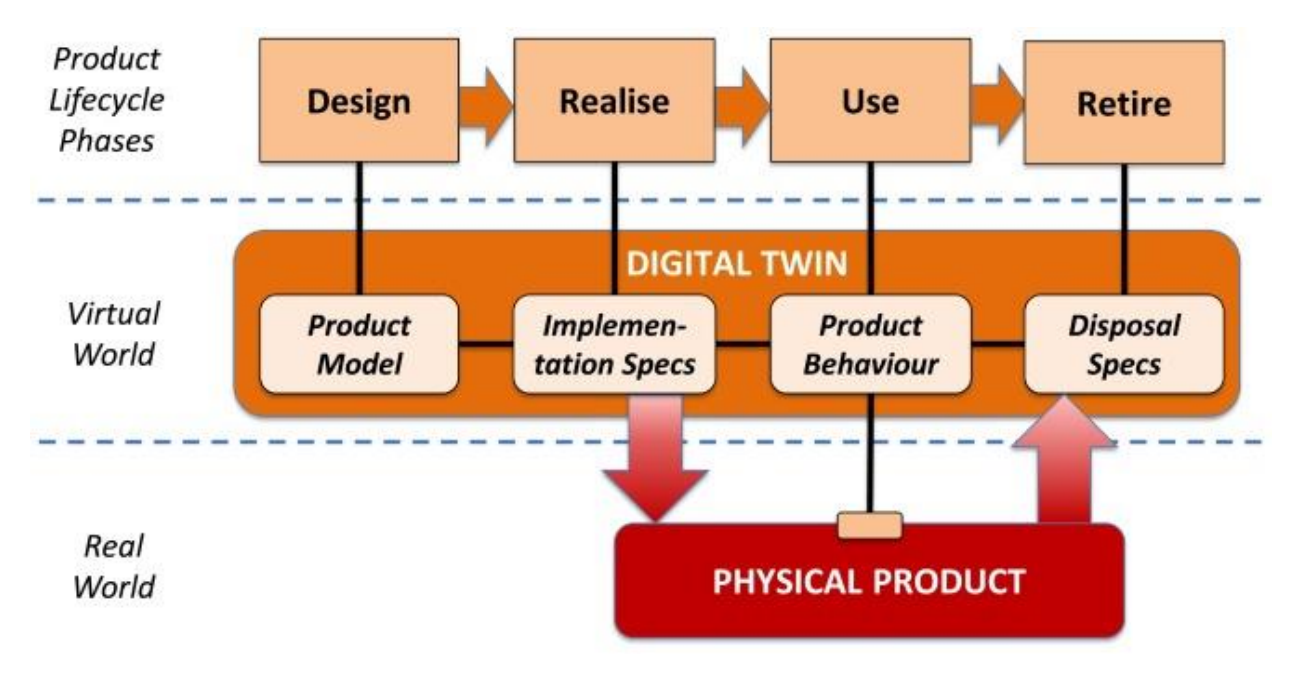

<span id="page-17-1"></span>*Obrázek 4 - DT během životního cyklu produktu (zdroj: [\[25\]](#page-58-0))*

#### <span id="page-18-0"></span>**3.5 Digitální dvojče ve fyzickém a virtuálním prostoru**

Digitální dvojče zasahuje do dvou prostorů, do fyzického a virtuálního (obrázek 5), přičemž je schopno stírat hranici mezi nimi. Touto typickou vlastností se zásadně odlišuje například od CAD technologie, která se zaměřuje pouze na digitální svět, či od IoT, pro který je objekt zájmu naopak reálný svět.<sup>[\[17\]](#page-57-1)</sup>

Fyzickým prostorem se rozumí trojrozměrný, reálný prostor obsahující značné množství entit. Entity zahrnují fyzické osoby i různé přístroje, hardware, infrastrukturu atd. Každá entita zaujímá místo, disponuje vlastnostmi charakteristickými pro fyzickou existenci, chová se dle fyzikálních zákonů a interaguje s proměnlivým prostředím. Lze ji dle svých praktických funkcí organizovat takovým způsobem, aby byla schopna plnit různé úkoly. Data z entit jsou analogová, tj. s plynule se měnícími hodnotami. V důsledku rozvoje informačních technologií, jako jsou modelování a simulace, internet, cloud computing atd., má virtuální prostor v životech lidí stále větší význam.[\[2\]](#page-55-2)

Virtuální prostor je schopen pro každou entitu vytvořit digitální 3D model, jenž je analogický vůči svému fyzickému ekvivalentu, jak co se týče geometrického vzhledu, tak v rámci vlastností a chování. S virtuální a rozšířenou realitou dokáže virtuální prostor simulovat fyzický prostor skrze smysly a vnímání, tj, stává se imerzivním. Virtuální prostor je schopen provádět simulaci, predikci, optimalizaci a ověřování fyzických entit v rámci jejich životního cyklu. Provádí to prostřednictvím integrace dat, která mohou pocházet z více zdrojů (např. lidská zkušenost, znalost domény, či data ze senzorů). Digitální dvojče tedy tvoří jak entita z fyzického prostoru, tak digitální protějšek z virtuálního prostředí, přičemž všechny entity v rámci DT disponují vlastním virtuálním protějškem, který se s nimi průběžně vyvíjí. Účelem digitálního protějšku je co nejvěrnější imitace vlastností a chování fyzické entity. Řízení entity oproti tomu probíhá takovým způsobem, aby se v co největší míře přiblížila předdefinicím svého digitálního ekvivalentu.[\[2\]](#page-55-2)

Fyzický a virtuální prostor je spojen aplikační vrstvou zpracovávající informace. V rámci této vrstvy také probíhá oboustranné mapování obou prostorů a jejich celková součinnost, což se provádí pomocí vzájemné interakce dat.<sup>[\[18\]](#page-57-2)</sup> Tyto procesy digitálnímu dvojčeti umožňují zachytit komplexnější informace, což dělá z digitálního dvojčete účinný prostředek, jak přemostit oba prostory. [\[2\]](#page-55-2), [\[18\]](#page-57-2)

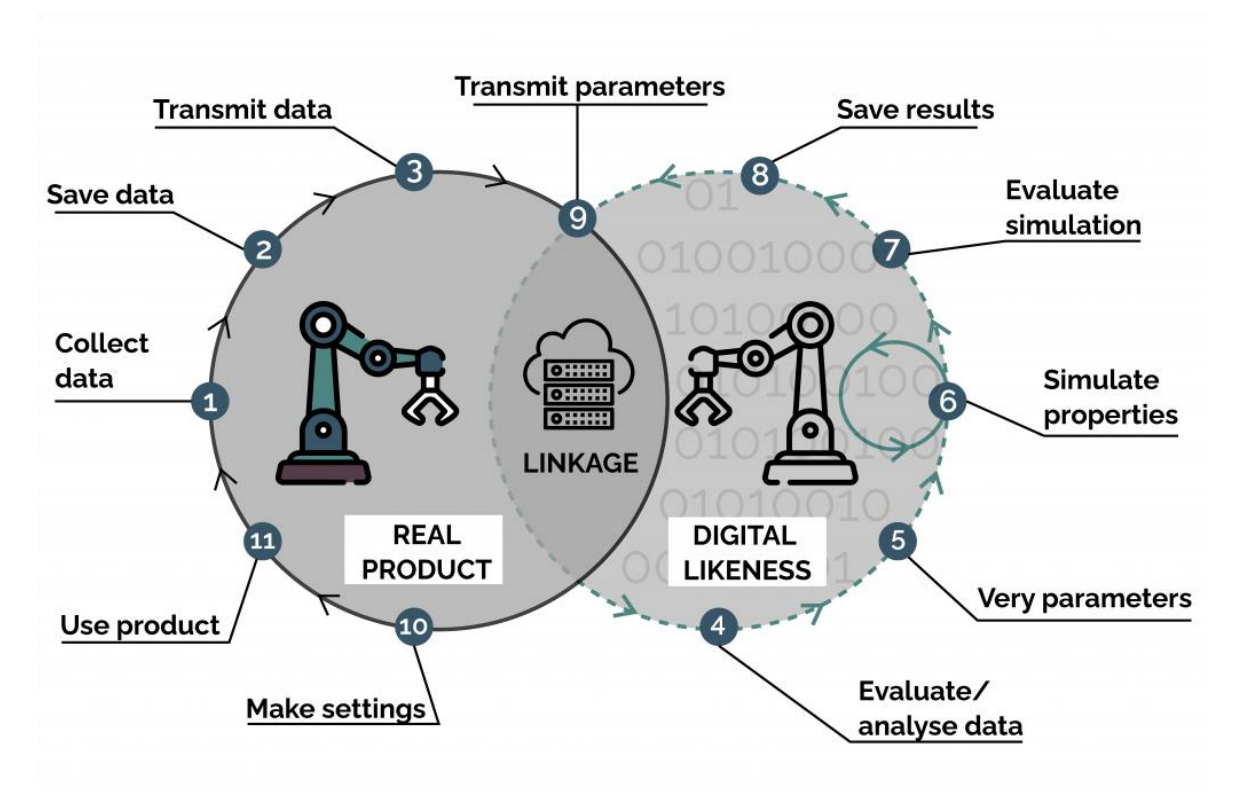

<span id="page-19-1"></span>*Obrázek 5 - DT ve fyzickém a virtuálním prostoru (zdroj: https://radiant.digital/digital-twin-converging-the-virtual-andphysical-worlds-to-accelerate-transformational-innovation/)*

#### <span id="page-19-0"></span>**3.6 Výhody digitálních dvojčat**

V následující sekci jsou představeny některé z výhod spojené s využitím digitálních dvojčat.

#### **Snížení nákladů**

Digitální dvojče je schopno tvořit trojrozměrné modely, které se v reálném čase průběžně aktualizují a nabízejí možnost testovat potenciální řešení předem. Dle výsledků tak lze vybrat ta nejvhodnější. Na základě kombinace dat pocházejících z fyzické entity a virtuálního modelu dokáže digitální dvojče předpovídat události v předstihu, a snížit tak náklady na údržbu. Znehodnocené části lze na základě predikce včas vyměnit, čímž se zabrání zbytečné spotřebě energie. Tyto faktory hrají značnou roli ve zvyšující se efektivitě použití digitálních dvojčat.<sup>[\[19\]](#page-57-3), [\[2\]](#page-55-2)</sup>

#### **Zkrácení doby uvedení na trh**

Rychle se měnící trh má za následek zvyšující se zájem o nové produkty na straně uživatelů. Schopnost digitálního dvojčete vytvořit virtuální ekvivalent fyzického produktu před jeho dokončením dává možnost získání uživatelské zkušenosti s časovým předstihem.

Předem vytvořený model umožňuje získat poznatky ohledně chování produktu, čímž se eliminují potenciální poruchy a eventuálně zkrátí doba uvedení na trh.[\[2\]](#page-55-2) Digitální dvojčata navíc mohou být přístupná vzdáleným uživatelům po celém světě, což zvyšuje flexibilitu činností organizace.[\[19\]](#page-57-3)

#### **Zefektivnění finančního rozhodování podniků**

Schopnost digitálního dvojčete integrovat data umožňuje podnikům efektivnější rozhodování ve finanční oblasti. Díky dostupnosti velkého množství finančních dat v reálném čase (jako jsou náklady na materiál či práci) lze pomocí pokročilé analýzy činit výhodnější rozhodnutí v oblasti hodnotového řetězce podniku.<sup>[\[20\]](#page-57-4)</sup>

#### **Zvýšení zapojení uživatelů**

Při návrhu nového produktu lze uživatele zapojit tím, že je jim umožněno interagovat s virtuálními modely a poskytnout zpětné vazby za účelem optimalizace návrhových schémat. Schopnost digitálního dvojčete zaznamenávat a analyzovat chování produktů v reálném čase dává do jisté míry možnost odrážet chování uživatelů. Získaná data lze využít pro inspirací ke zlepšování a inovaci produktů k větší spokojenosti zákazníků.[\[2\]](#page-55-2)

#### **Podpora udržitelnosti**

V dnešní době dávají organizace stále větší důraz na možnost udržitelného rozvoj. Digitální dvojčata mohou být v tomto cíli nápomocná v rámci celého hodnotového řetězce. Data a simulační schopnosti digitálního dvojčete mohou pomoci zefektivnit snahy o udržitelnost v mnoha dimenzích.[\[21\]](#page-57-5)

#### **Sloučení informačních technologií**

Schopnost digitálního dvojčete předvídat budoucí chování je složeno z kombinace dat ze senzorů, strojového učení, simulace, algoritmů atd. Digitální dvojče tedy při plnění složitějších úkonů využívá propojení různých informační technologie, jako jsou simulace, modelování, IoT, cloud computingu, big data atd. (obrázek 6).[\[2\]](#page-55-2)

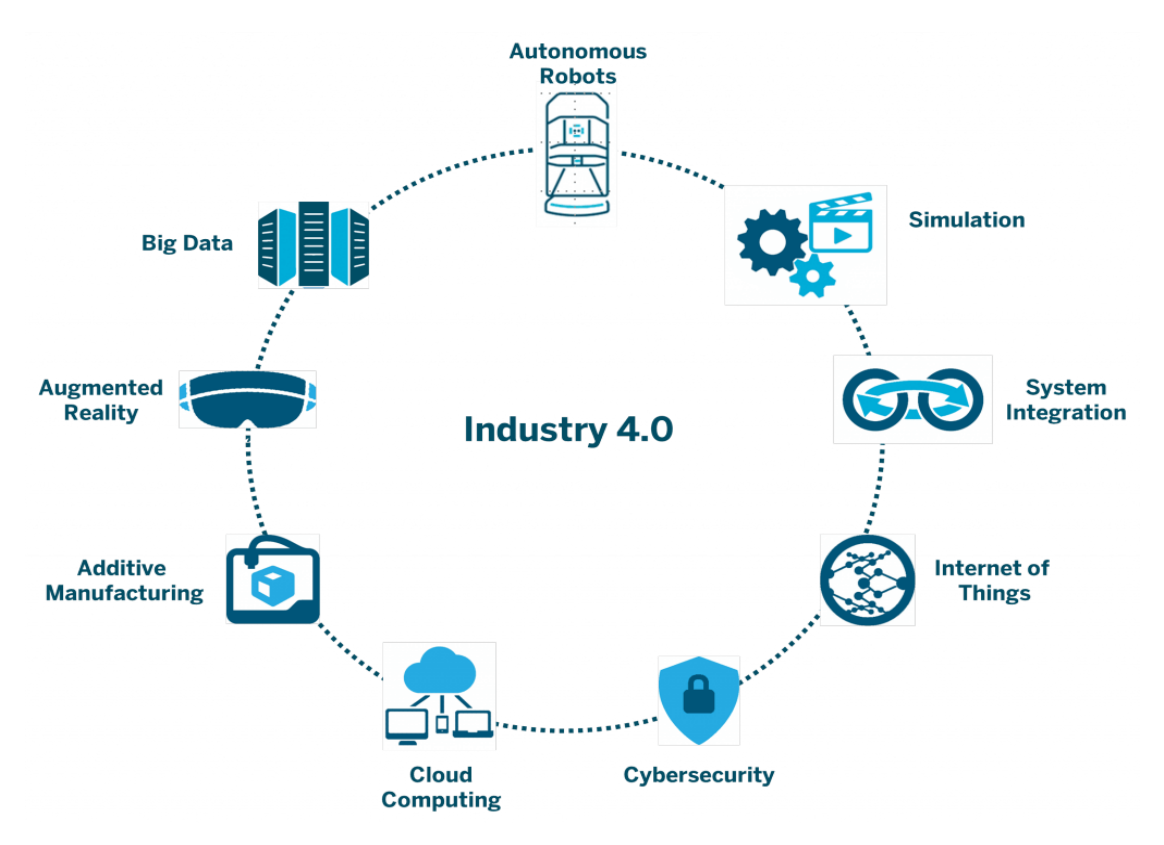

<span id="page-21-1"></span>*Obrázek 6 – sloučení IT technologií (zdroj: https://llamazoo.com/what-is-a-digital-twin/)*

#### <span id="page-21-0"></span>**3.7 Výzvy v oblasti digitálních dvojčat**

V předchozí části byly představeny některé slabé stránky využití digitálních dvojčat. Následující sekce je naopak zaměřena na možné stinné stránky a výzvy této technologie.

#### **Lidský faktor**

Fakt, že je digitální dvojče stále poměrně mladou technologií má za následek, že většině lidí v této oblasti chybí komplexní porozumění, což může vézt k přehlížení této technologie. Druhý faktor může být lidská nelibost přijímat nové způsoby, ovlivnění starými stereotypy a preference zůstávat ve svých komfortních zónách. Dalším problémem může být nedostatečná technická kvalifikace operátorů, kteří ještě nemusí mít dovednosti dostačující pro práci s digitálními dvojčaty. [\[2\]](#page-55-2)

### **Technologie a infrastruktura**

K plné realizaci aplikace digitálních dvojčat je potřeba mnoho technologií, jako jsou simulace a vysoce věrné modelování, sběr dat v reálném čase, flexibilní konstrukce datové architektury, neustálá obousměrná interakce, a podobně. Pro optimální fungování je nutná efektivní obousměrná synchronizace, která vyžaduje zdroje a sofistikované IoT připojení. V tomto ohledu stále panuje nedostatek vyvinutých komerčních produktů na trhu, což znesnadňuje rozšíření aplikování digitálních dvojčat. Prostor pro zlepšení je i v rámci infrastruktury. [\[2\]](#page-55-2), [\[22\]](#page-57-6)

#### **Aplikace v jiných případech**

Výsledky modelu založeného na datech mnohdy nelze extrapolovat a využít na případy mimo původní rozsah dat. To znamená, že jednou vyvinutý datový model nelze automaticky použít jako šablonu pro tvorbu jiných dvojčat podobného typu, pokud došlo ke změně velkého množství parametrů.[\[23\]](#page-58-1)

#### **Normy a specifikace**

V oblasti aplikace digitálních dvojčat stále chybí jasné standardní specifikace, které by formálně popisovaly standardy pro modely, rozhraní, protokoly, data atd. V případech zpracování heterogenních dat z různých zdrojů je například kvůli chybějícímu standardizovanému formátu dat obtížné dokončit výměnu dat a integraci.<sup>[\[2\]](#page-55-2)</sup>

### **Odhad nákladů**

Za jednu z nevýhod digitálního dvojčete může být považovaná náročná predikce nákladů na jeho tvorbu vycházející z těžce odhadnutelného objemu dat v počáteční fázi životního cyklu produktu. V případě plateb na základě objemu dat náklady rostou neúměrně vůči probíhajícímu provozu.[\[23\]](#page-58-1)

#### **Kybernetická bezpečnost**

Kybernetická bezpečnost je jedním z nejzávažnějších rizik využívání digitálních dvojčat. Schopnost obousměrné interakce mezi fyzickým produktem a virtuálním protějškem dramaticky zvyšuje riziko cizího zneužití. Pokud informace proudící z obou entit nejsou zabezpečené, či pokud systém není chráněn před útoky, stává se použití digitálního dvojčete rizikem. Hrozí převzetí kontroly nad systémy škůdci, což by mohlo způsobit, že tyto systémy korektně nerozpoznají vlastní data ze senzorů. To může vést k masivním nehodám.[\[24\]](#page-58-2)

#### **Nedostatečný rozvoj digitálního dvojčete**

Technologie digitálních dvojčat je stále nově vznikající technologie s poměrně krátkou historií. Z toho vyplývá mnoho problémů, jako je například zmatek v konceptech či nedostatek potřebných technologií a nástrojů, což znesnadňuje jejich aplikování. Přestože některé velké společnosti (např. Siemens, PTC) již zavedly softwarové a hardwarové nástroje k aplikaci digitálních dvojčat, jedná se stále o poměrně izolované nástroje. Je tedy potřeba zajistit vývoj více snadno dostupných a univerzálních nástrojů. Jakožto nová technologie s sebou navíc digitální dvojčata nesou nejistotu ohledně svého budoucího vývoje. Nedostatečný vývoj digitálních dvojčat tedy do určité míry brání jejich pokroku.[\[2\]](#page-55-2)

#### <span id="page-23-0"></span>**3.8 Digitální dvojče ve skleníkovém zahradnictví**

Digitální dvojčata lze považovat za novou etapu v inteligentním skleníkovém zahradnictví založeném na datech. Na základě výzkumu univerzity Wageningen University & Research je možné konstatovat, že jejich užití může značným způsobem zvýšit produktivitu a udržitelnost. Zároveň jsou digitální dvojčata efektivním pomocníkem při potýkání se s rostoucím nedostatkem pracovní síly v oblasti skleníkového zahradnictví. Závěry výzkumu ukazují na to, že využití konceptu DT je pro skleníkové zahradnictví velmi důležité, ale stále existují postupy (aplikace), které do konceptu digitálního dvojčete nejsou zařazeny. Většina aplikací se navíc zabývá monitorováním a řízením chování reálných objektů. Vyvinutější aplikace, které například disponují prediktivními a preskriptivními schopnosti, jsou stále v rané fázi vývoje. Prediktivní digitální dvojčata nicméně nabírají na významu.[\[25\]](#page-58-0)

V souvislosti se zvyšujícími se požadavky ohledně kvality i kvantity v rámci potravinářské oblasti se výrobní procesy zemědělského sektoru neustále více industrializují.[\[26\]](#page-58-3) Výrobní procesy směřují směrem k používání velkovýrobních provozů s intenzivním využíváním technologií. Pokročilé systémy a senzory, například pro řízení klimatu, zavlažování, hnojení, či osvětlení umožňují, že obchodní a výrobní procesy jsou pod intenzivním monitoringem a kontrolou. Tento trend vývoje v oblasti chytrého zahradnictví se poslední dobou zrychlil díky rychlému tempu vývoje v různých odvětvích  $ICT.$ <sup>[\[25\]](#page-58-0)</sup>

Současné inteligentní skleníky jsou vybaveny řadou senzorů na monitorování podmínek ve skleníku. Jsou také schopny ovládat aktivní prvky ve skleníku (např. ventilace, vytápění, odvlhčování, zavlažování či dávkování hnojiv). Příklad konceptu DT ve skleníkovém zahradnictví je zobrazen na obrázku 7. Takový koncept pěstitelům umožňuje komplexní kontrolu a ovládání skleníku na dálku. Nicméně zatímco algoritmy automatického řízení klimatu uvnitř skleníku jsou již poměrně dobře vyvinuty a dnes ve skleníkovém zahradnictví široce zaváděny, automatická kontrola stavu plodin je stále ještě v počátcích. [\[27\]](#page-58-4) Digitální dvojčata se mohou uplatnit prakticky ve všech zemědělských odvětvích, na různých prostorových i časových úsecích, dle jejich požadované funkčnosti.<sup>[\[28\]](#page-58-5)</sup>

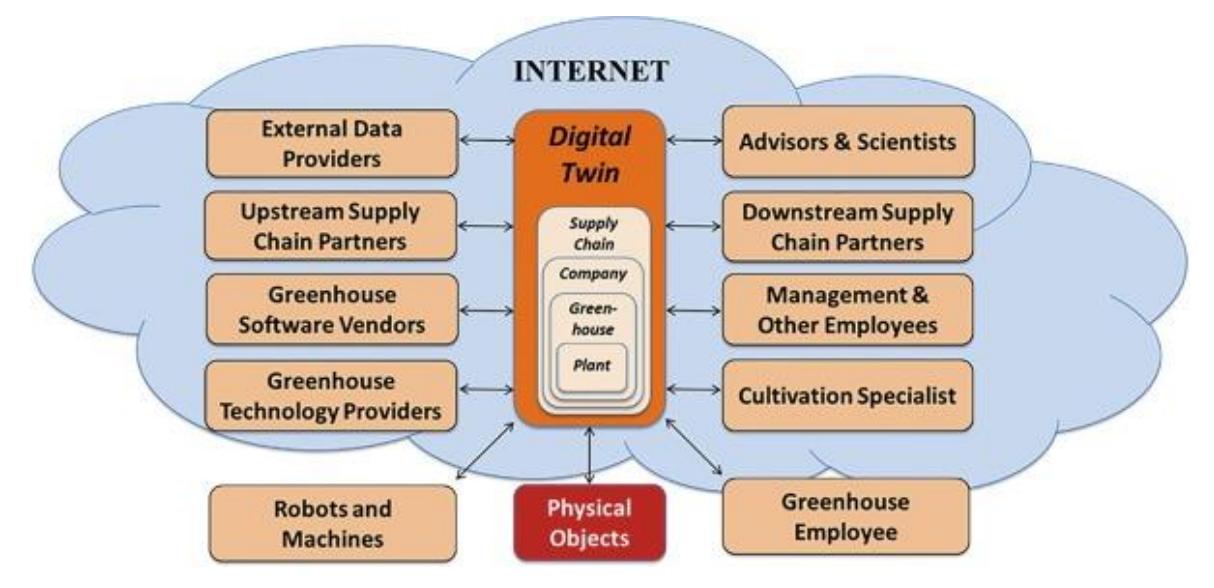

<span id="page-24-0"></span>*Obrázek 7 - koncept DT ve skleníkovém zahradnictví (zdroj: [\[23\]](#page-58-1))*

Míra a způsob virtualizace objektů ve skleníkovém zahradnictví může sahat od genetického obrazu jednotlivých rostlin až po virtualizaci celého skleníku. Virtuální dvojčata mají díky svým schopnostem simulace změn fyzického protějšku, pokročilé analýze dat a schopností predikce potenciál značně zvýšit produktivitu v oblasti skleníkového zahradnictví. Přestože je koncept digitálního dvojčete poměrně mladý, lze jej již považovat za další rozvoj chytrého skleníkového zahradnictví. Aktuálně panuje nedostatek dat o tom, do jaké míry se v současnosti digitální dvojčata v tomto odvětví používají. Zároveň nejsou k dispozici ucelené postupy ohledně toho, jakým způsobem implantovat systémy založené na digitálních dvojčatech. [\[25\]](#page-58-0)

Vzhledem k tomu, že subjektem v zahradnictví jsou živé rostliny a produkce závisí na přírodních podmínkách (jako je počasí, stav půdy, a klima), jde o odvětví s vysokou

rozmanitostí a variabilitou produkce. Vnitřní produkce ve sklenících, která zahrnuje možnost ovlivňovat klimatické podmínky, světlo, hnojení a vlhkost tudíž nabízí lepší kontrolu výrobního prostředí. Nicméně kvůli zbývajícím podmínkám, které nelze ovlivnit (např. počasí či škůdci) musí pěstitelé průběžně přezkoumávat své strategie a měnit plánované činnosti na základě monitoringu operací ve skleníku. Použitím digitálních dvojčat lze díky jejich schopnostem simulací na základě reálných dat značně vylepšit kontrolní možnosti potřebné k efektivní organizaci skleníkového zahradnictví. V posledních letech navíc nastal v rámci tohoto typu zahradnictví rozmach, což má za následek, že již není možné sledovat ve velkoobjemových výrobnách pěstitelský proces bez automatizace. Tento stav je umocněn stále rostoucím nedostatkem takzvané zelené pracovní síly – zaměstnanců zkušených v oblasti zahradnictví. Díky rostoucí cenové dostupnosti senzorů a rychlému technologickému vývoji v odvětví digitálního fenotypování a genotypování se dá předpokládat, že v následujících letech se podíl aplikování digitálních dvojčat ve skleníkovém zahradnictví bude i nadále zvyšovat. Možné technické řešení chytrého skleníku je zobrazeno na obrázku 8. [\[25\]](#page-58-0)

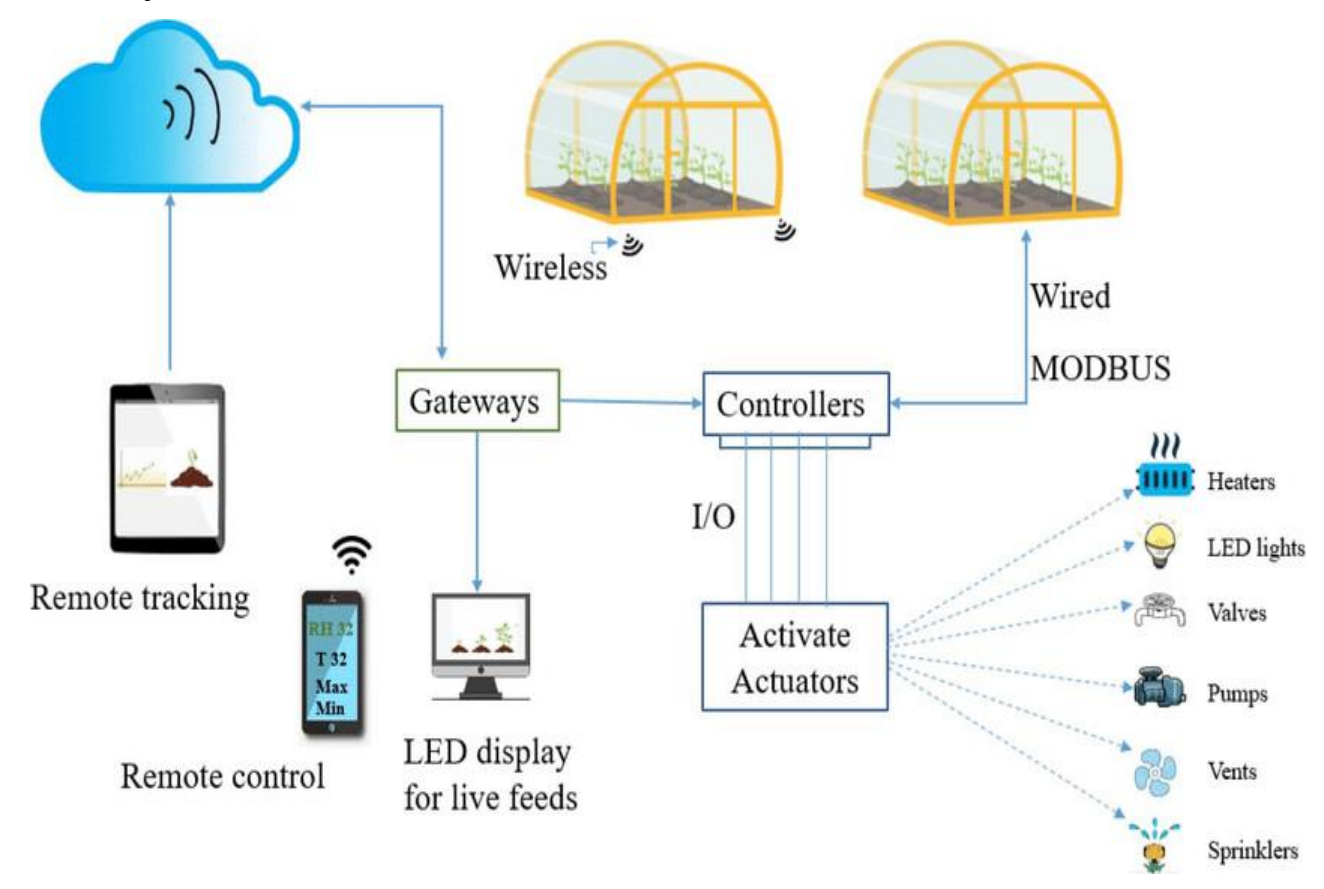

<span id="page-25-0"></span>*Obrázek 8 – možné technické řešení chytrého skleníku (zdroj: https://www.researchgate.net/figure/Envisioned-IoTempowered-Smart-greenhouse\_fig1\_340326857)*

#### <span id="page-26-0"></span>**3.9 Základní princip fungování skleníku**

Základní princip ohřívání vzduchu ve skleníku je patrný z obrázku 9. Viditelné světlo prochází průhlednými stěnami s relativně malými ztrátami téměř bez pohlcování, zatímco tepelné záření je sklem pohlcováno a odráženo. Viditelné světlo tedy projde stěnami skleníku

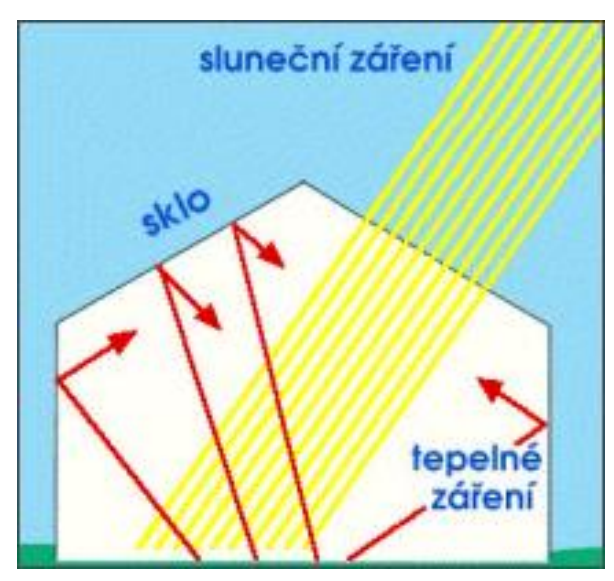

*Obrázek 9 - fungování skleníku (zdroj: [\[29\]](#page-59-0))*

a následně je pohlcováno v první řadě půdou a rostlinami, a v případě našeho skleníku i povrchem zdi, tvořící jednu stěnu skleníku. Energie viditelného světla se tak mění v energii tepelného záření a vše ve skleníku – vzduch, půda, zeď i rostliny se zahřívá. Tepelné záření je opět průhlednými stěnami pohlcováno a odráženo zpět dovnitř, a proto se teplota uvnitř skleníku postupně zvyšuje.[\[29\]](#page-59-0)

Obrázek 10 ukazuje spektrum elektromagnetického záření, z něhož je pro účely této práce důležitá oblast viditelného světla.

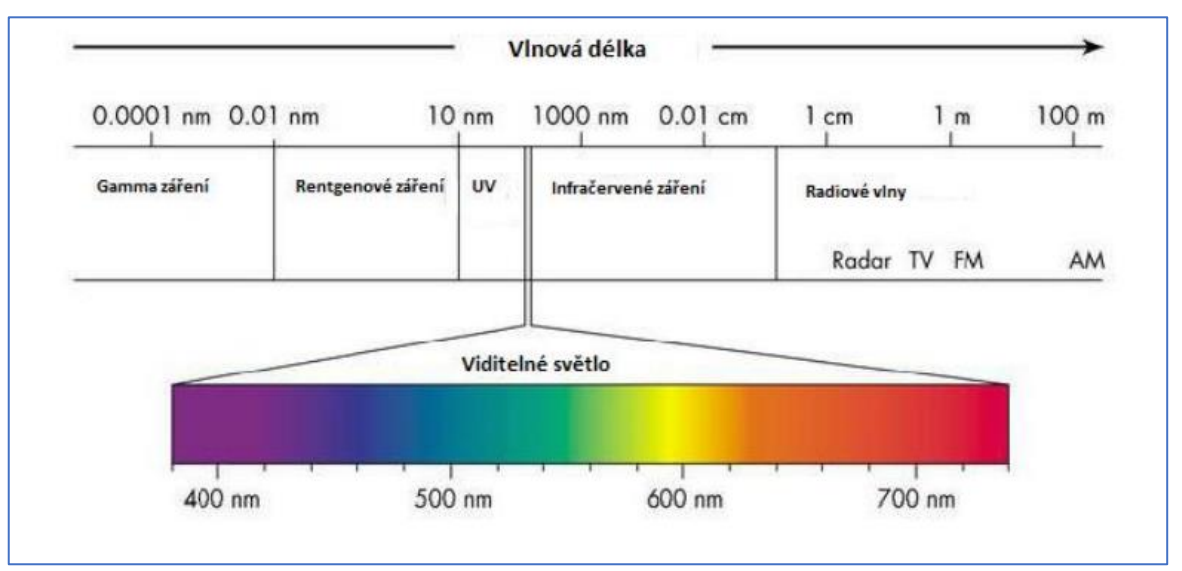

*Obrázek 10 - spektrum záření (zdroj: https://dspace.cvut.cz/bitstream/handle/10467/61608/F3-DP-2015- Vilhelm-Svatopluk-Spektralni%20citlivost%20fotovoltaickych%20clanku.pdf?sequence=1&isAllowed=y)*

Následující obrázek 11 ukazuje energii slunečního záření dopadajícího na povrch Země v závislosti na vlnové délce. Modrými čarami je orientačně vyznačena oblast viditelného světla, zelenými čarami pak oblast světla, která se reálně může podílet na ohřívání vzduchu ve skleníku. Jak již bylo uvedeno, tepelné (infračervené) záření přes povrch skleníku dovnitř neprojde, ultrafialové záření také neprojde dovnitř kvůli ochrannému UV filtru na povrchu desek tvořících průhledné stěny skleníku. <sup>[\[29\]](#page-59-0)</sup>

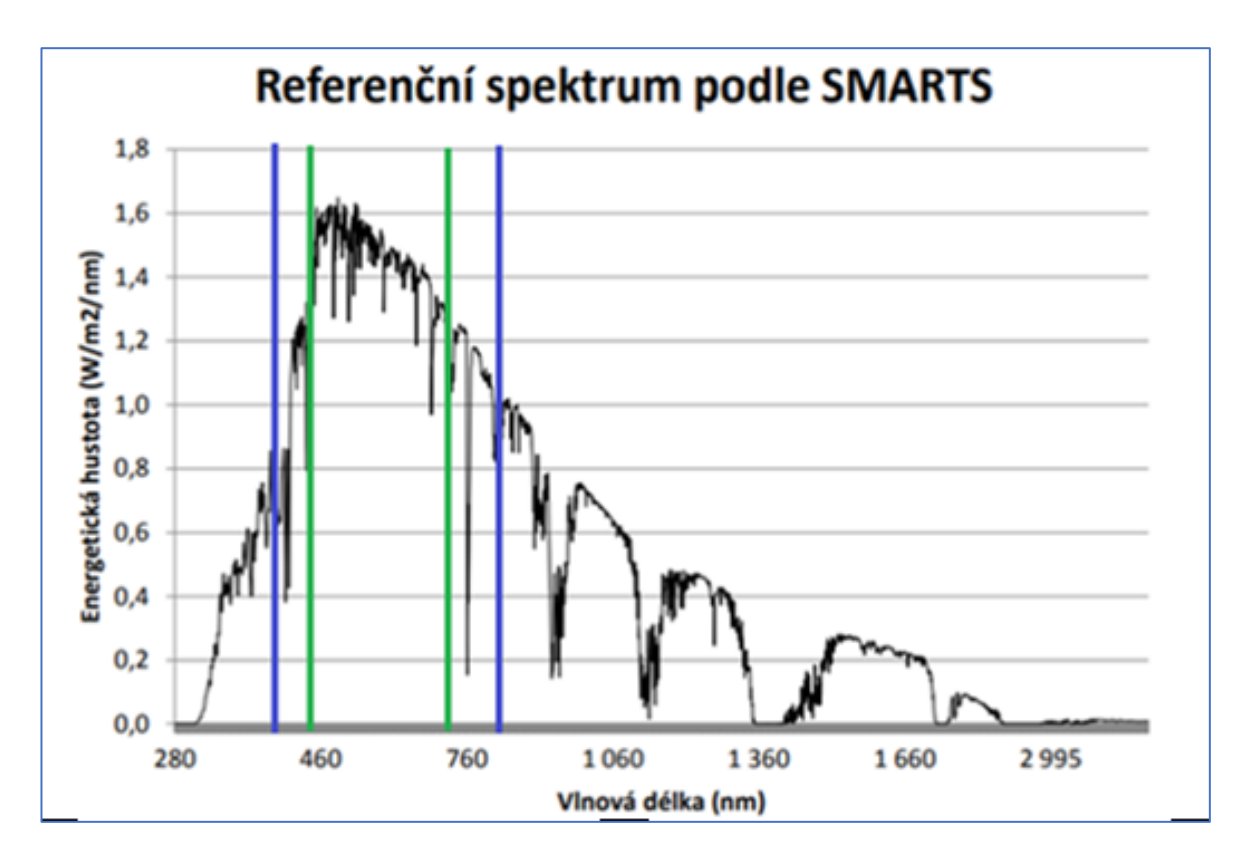

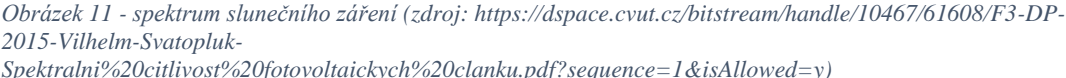

#### <span id="page-27-0"></span>**3.10 Proces tvorby digitálního dvojčete**

Samotný postup tvorby digitálního dvojčete tedy lze shrnout do následujících tří částí:<sup>[\[30\]](#page-59-1)</sup>

• **Sběr dat**

Při sběru dat postup závisí na faktu, zda se digitální dvojče tvoří pro v tu chvíli již existující reálný objekt, či zda tvorba digitálního protějšku předchází vzniku reálného produktu. Pokud jde o tvorbu digitálního dvojčete již existujícího objektu, data se zkrátka naměří, a dle jejich hodnot se následně vymodelují. Tento postup bude aplikován i v této bakalářské práci. V případě vytváření dvojčete pro budoucí objekt probíhá sběr dat pomocí norem, směrnic, požadavků zákazníků, katalogů dodavatelů apod.

#### • **Modelace**

V této fázi dochází k vytváření kopie a modelu jejího chování na základě získaných dat. Možnosti tvorby modelu budou podrobněji rozebrány v další části práce.

#### • **Zpětná interakce**

V této finální části probíhá vyhodnocování vytvořeného digitálního dvojčete a dochází k porovnávání s naměřenými daty.

#### <span id="page-28-0"></span>**3.11 Shrnutí teoretické části**

Teoretická část byla zaměřena na současný stav poznání problematiky digitálních dvojčat. V úvodní části teoretické rešerše byl představen historický vývoj této technologie. Byly zmíněny první koncepty této technologie, její počáteční vývoj a použití v rámci různých odvětví.

Koncepty a jednotlivé podtypy digitálního dvojčete byly následně podrobně rozebrány. Dalším bodem rešerše bylo popsání jeho konkrétních základních částí a sice modelů, dat, propojení a služeb. Tyto základní části tvoří jakési propojení již zmíněných konceptů a podtypů.

Představeny byly možné způsoby aplikace digitálních dvojčat na základě životního cyklu produktu, přičemž bylo zjištěno, že nejvíce studií se orientuje na využití digitálních dvojčat v provozní a produkční fázi, zatímco o fázi designu produktu dosud nebyl příliš velký zájem.

Následná část se věnovala roli digitálního dvojčete ve virtuálním, respektive reálném světě. Jako stále poměrně mladá, dynamicky se rozvíjející technologie obnáší DT řadu výhod, ale i nevýhod a výzev z různých oblastí. Z toho důvodu byly některé z těchto výhod i nevýhod předloženy i v této bakalářské práci.

Poslední část teoretické rešerše se zaměřuje na použití digitálních dvojčat v rámci skleníkového zahradnictví a na samotný princip fungování skleníků, což jsou oblasti klíčové pro zpracování praktické části této bakalářské práce.

### <span id="page-29-0"></span>**4 Vlastní práce**

#### <span id="page-29-1"></span>**4.1 Programy pro tvorbu digitálního dvojčete**

Na začátku roku 2023 byla k dispozici celá řada ať už komerčních či open source softwarů, ve kterých je možné tvořit digitální dvojčata. Použití konkrétního programu pochopitelně závisí na účelu a povaze vytvářeného dvojčete. Využití programů zhotovených za účelem tvoření rozsáhlých a komplikovaných dvojčat širokých infrastrukturních sítí či složitých výrobních linek by bylo pro tvorbu skleníku jak neekonomické, tak nadbytečné. Pro konečný výběr byly zvoleny 4 softwary.

#### **Vícekriteriální analýza variant**

Jako metoda výběru softwaru pro tvorbu digitálního dvojčete skleníku byla zvolena vícekriteriální analýza variant. Bylo vybráno 5 kritérií pro posouzení efektivity použití jednotlivých programů.

Pro kritérium Cena byla použita hodnota ceny za měsíc. Pro Excel byla zapsána měsíční platba za Microsoft 365 pro jednotlivce. Pro Tandem byla použita cena balíčku Autodesk Tandem zahrnující 5000 funkcí. Pro Azure byla použita cena s kreditem Azure USD200\*. Z porovnávaných programů je nutná instalace pouze u Excelu, zbylé mají formu Open source a počet nutných instalací je u nich tudíž 0.

Jako podklad pro kritérium recenze posloužilo hodnocení formou počtu hvězdiček vybraných programů dle webu gartner.com. Kritéria UX a Funkcionalita mají na rozdíl od zbylých kritérií kvalitativní charakter, pro další kroky je tedy bylo nutné kvantifikovat. Kvantifikace proběhla pomocí přiřazení bodů na škále od 1 do 10. Bodování bylo provedeno na základě zběžného seznámení se s programy autorkou této bakalářské práce a lze jej tedy považovat za značně subjektivní. V kritériu UX byla hodnocena kvalita uživatelské zkušenosti s jednotlivými programy. V kritériu Funkcionalita byla hodnocena škála nabízených funkcí.

V 1. kroku metody VAV byla zhotovena kriteriální matice a kvantifikována kritéria UX a Funkcionalita (tabulka 1). Pod kritérii je v dolní části matice poznamenáno, zda jde o kritéria maximalizační, či minimalizační.

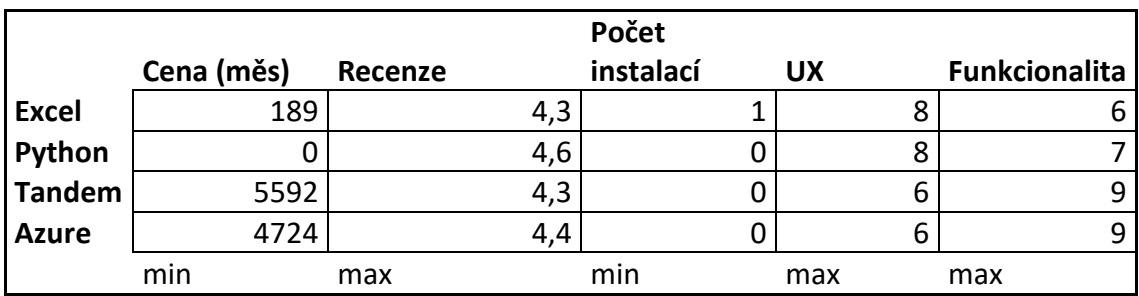

<span id="page-30-0"></span>*Tabulka 1 - kriteriální matice (zdroj: vlastní zpracování)*

Ve 2. kroku (tabulka 2) byla kritéria pro lepší přehlednost při posuzování dominancí převedena na stejný charakter (maximalizaci). Minimalizační kritéria byla převedena na maximalizační vyjádřením úspor vůči nejhorší variantě, viz rovnice 1:

$$
y'_{ij} = \max_i(y_{ij}) - y_{ij}, \ i = 1, 2, ..., p, \ j = 1, 2, ..., k.
$$

<span id="page-30-2"></span>*Rovnice 1 - převod minimalizačního kritéria na maximalizační (zdroj: https://moodle.unob.cz/pluginfile.php/35526/mod\_resource/content/2/OV\_T13.pdf)*

Varianta a<sup>i</sup> dominuje variantu aj, pokud platí rovnice 2, že:

$$
(y_{i1}, y_{i2}, \ldots, y_{ik}) \ge (y_{j1}, y_{j2}, \ldots, y_{jk})
$$

<span id="page-30-3"></span>*Rovnice 2 – dominance variant (zdroj[: https://slideplayer.cz/slide/2357117/\)](https://slideplayer.cz/slide/2357117/)*

A zároveň existuje alespoň jedno kritérium f|, že yi| > j<sup>|</sup> **.**

Dominující variantou se tedy zjednodušeně rozumí varianta, která je dle všech kritérií hodnocena lépe než varianta dominovaná. Po posouzení dominancí se zjistilo, že varianta Excel je dominovaná variantou Python. Stejně tak bylo vyřazeno kritérium Počet instalací, vzhledem k tomu, že u zbývajících variant zůstaly hodnoty tohoto kritéria totožné.

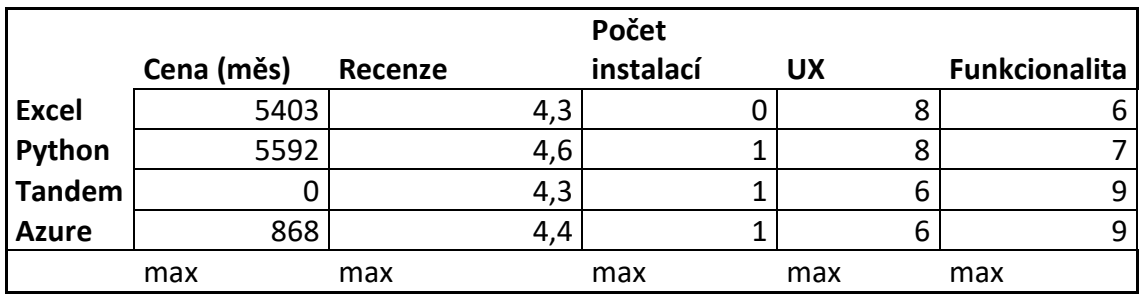

<span id="page-30-1"></span>*Tabulka 2 - převod na stejný charakter (zdroj: vlastní zpracování)*

Ve 3. kroku (tabulka 3) bylo provedeno stanovení vah kritérií bodovací metodou. Jde o metodu využívající kardinální informaci, která vyjadřuje, o kolik je jedno kritérium lepší než druhé. Každému kritériu byly dle uvážení autorky přiřazeny body důležitosti. Výsledná váha byla vypočítána vydělením počtu bodů každého kritéria hodnotou součtu všech bodů.

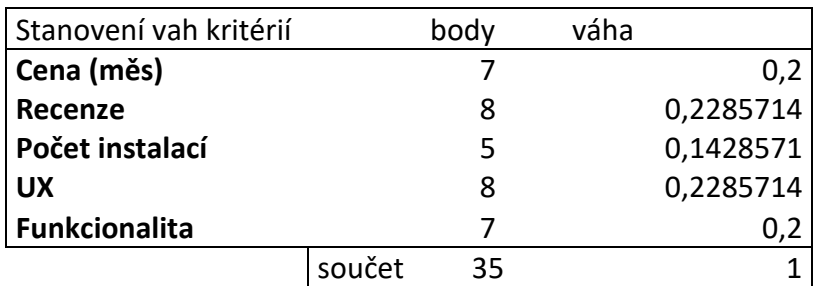

<span id="page-31-0"></span>*Tabulka 3 - stanovení vah (zdroj: vlastní zpracování)*

Ve 4. kroku byla stanovena kompromisní varianta pomocí metody váženého součtu, která vyžaduje kardinální informace. Nejprve byly určeny ideální a bazální (nejhorší) hodnoty pro jednotlivá kritéria (tabulka 4). Poté byla vytvořena standardizovaná kriteriální matice pomocí rovnice 3:

$$
r_{ij}=\frac{y_{ij}-d_j}{h_j-d_j}
$$

<span id="page-31-2"></span>*Rovnice 3 - standardizovaná matice (zdroj: [https://moodle.unob.cz/pluginfile.php/35526/mod\\_resource/content/2/OV\\_T13.pdf\)](https://moodle.unob.cz/pluginfile.php/35526/mod_resource/content/2/OV_T13.pdf)*

Následně byl vypočítán agregovaný užitek (tabulka 5) pro jednotlivé varianty dle rovnice 4:

$$
\mathbf{u}(\mathbf{a}_i) = \sum_{j=1}^k \mathbf{v}_j \mathbf{r}_{ij}
$$

<span id="page-31-3"></span>*Rovnice 4 - agregovaný užitek (zdroj: https://www2.karlin.mff.cuni.cz/~kopa/VRfinal.pdf)*

|               | Cena | Recenze   | UX       | <b>Funkcionalita</b> |
|---------------|------|-----------|----------|----------------------|
| Python        |      | 4,6       | 8        |                      |
| <b>Tandem</b> | 5592 | 4,3       | 6        | 9                    |
| Azure         | 4724 | 4,4       | 6        | q                    |
|               | min  | max       | max      | max                  |
| váha          | 0,2  | 0,2285714 | 0,228571 | 0,2                  |
| Ideální       |      | 4,6       | 8        | 9                    |
| Bazální       | 5592 | 4,3       | 6        |                      |

<span id="page-31-1"></span>*Tabulka 4 - standardizovaná matice (zdroj: vlastní zpracování)*

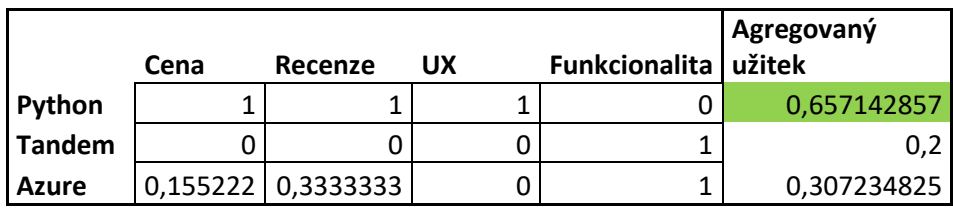

<span id="page-32-1"></span>*Tabulka 5 - výpočet agregovaného užitku (zdroj: vlastní zpracování)*

Kompromisním řešením je varianta s nejvyšší hodnotou agregovaného užitku. V tomto případě byla tedy jako kompromisní řešení vybrána varianta Python.

### <span id="page-32-0"></span>**4.2 Fyzický skleník**

Jako fyzický podklad pro tvorbu digitálního dvojčete byl pro účely této bakalářské práce použit skleník VITAVIA IDA 7800 PC 6 mm. Skleník má kostru vyrobenou z eloxovaných hliníkových profilů. Prosklení zajišťují tepelně-izolační komůrkové polykarbonátové desky o síle 6 mm. Střešní okna jsou zasklena polykarbonátem 4 mm. Prosklení je do hliníkových profilů kotveno pomocí ocelových sponek. Konstrukce skleníku stojí na betonové podezdívce.

#### **Parametry skleníku:**

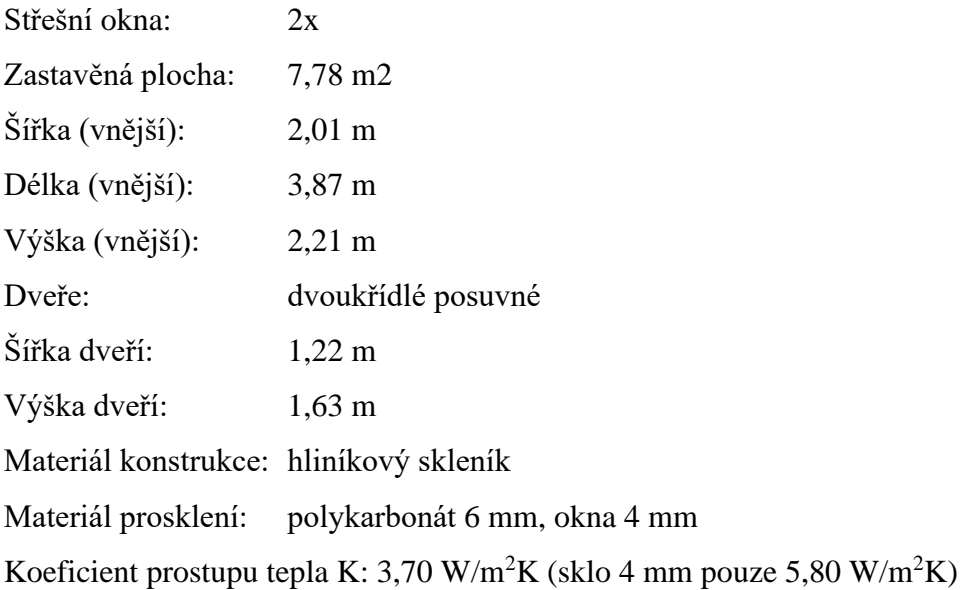

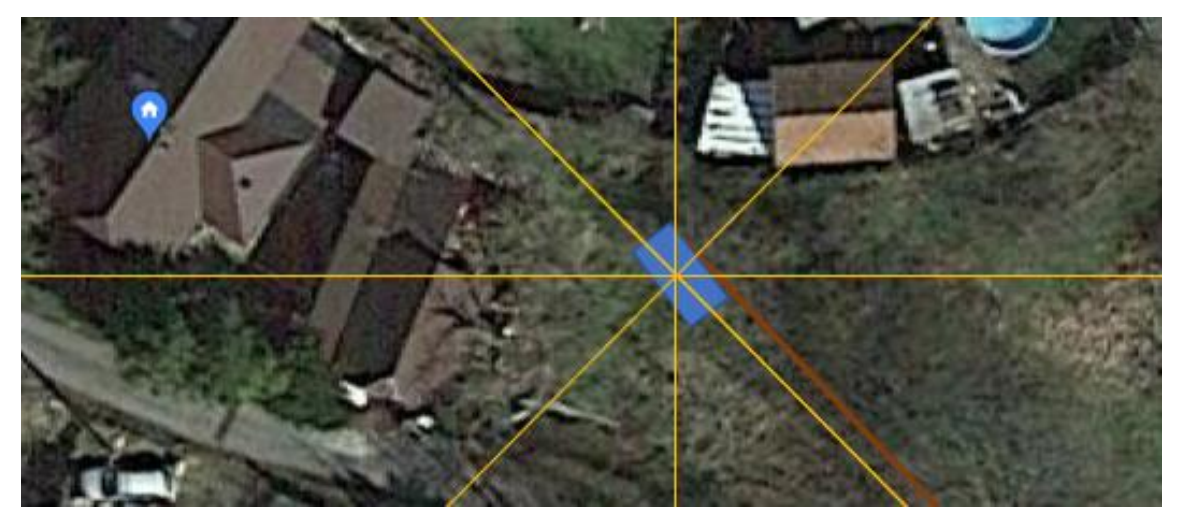

*Obrázek 12 - umístění skleníku (zdroj: vlastní zpracování)*

Skleník se nachází na vyvýšené části pozemku (obrázek 13), zadní stěnou skleníku je kamenná zeď tvořená převážně rulovými kameny. Zeď přesahuje o cca 30 cm střechu skleníku. Přední stěna je orientována ze svahu téměř přesně jihozápadním směrem (obrázek 12). Dvoukřídlé posuvné dveře jsou umístěny na přední stěně. Kvůli zdi za skleníkem je v letních měsících skleník ráno a první část dopoledne zastíněný.

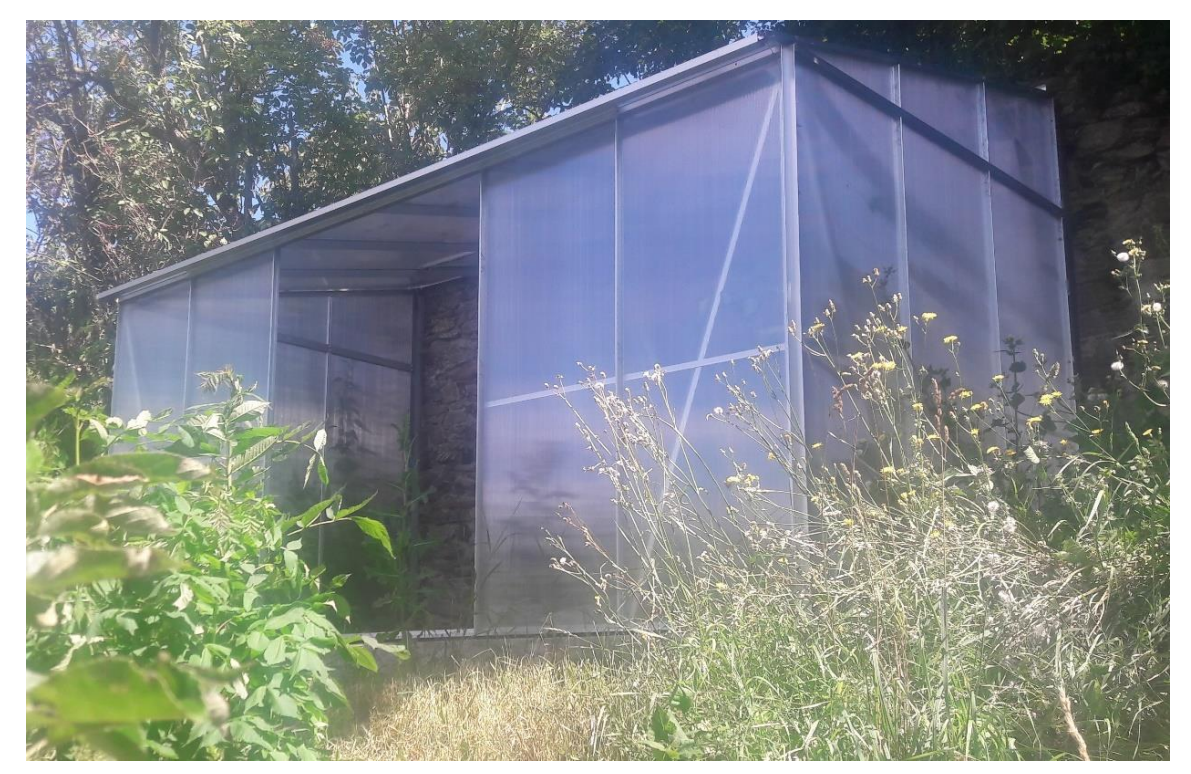

*Obrázek 13 - fyzický skleník (zdroj: vlastní zpracování)*

K větrání skleníku jsou využívána střešní okna, přičemž jedno z nich je ovládáno nastavitelným automatickým otevíračem. Ten je nyní nastaven tak, že plynule začíná otevírat střešní okno při 20°C. V letních měsících za jasného počasí byly ponechávány otevřené i přední dvoukřídlé dveře. V případě potřeby je možné vybavit automatickým otvíračem i druhé střešní okno, větrání lze rozšířit také o elektrický ventilátor vsazený do boční stěny, spínaný po dosažení nastavené teploty.

#### <span id="page-34-0"></span>**4.3 PLC systém na platformě Arduino**

Pro závlahu půdy je využita kapková závlaha s nastavitelným režimem zavlažovaní. Ten je založen na měření vlhkosti půdy a ovládaní ventilu automatické závlahy mikrokontrolérem založeným na platformě Arduino. Tento kontrolér lze využít i pro další aplikace, například řízení přídavného ventilátoru, dočerpání vody do sudu v případě jejího nedostatku či napojení na lokální wifi síť. Primárním zdrojem pro závlahu bude dešťová voda shromážděná ze střechy skleníku do sudu o objemu 300 litrů. Co se týká vody potřebné k zavlažování, dá se předpokládat poměrně velká soběstačnost. Odhadované množství získané ze střechy skleníku v období březen–září je kolem 2 500 litrů. V úvahu byla brána velikost střechy a průměrné úhrny srážek v lokalitě umístění skleníku. Ztráta vody odparem se vzhledem k zakrytí sudu předpokládá minimální.

Na obrázku 14 je zobrazeno testovací zapojení sestavy pro ovládání závlahy. Jednotlivé komponenty jsou označeny čísly. Číslo 1 označuje kontrolér Arduino UNO R3. Jde o mikrokontrolér s celkem 14 digitálními vstupy/výstupy a s 6 analogovými vstupy. Jako vstupní měřící sonda pro Arduino slouží půdní analogový vlhkoměr s antikorozní sondou V2.0 (č. 2). Při poklesu vlhkosti pod stanovenou mez Arduino zajistí sepnutí relé modulu (č. 3). Pokusný režim předpokládá využití samotížného režimu (vzhledem k umístění sudu výše než vlastní závlaha). V případě takového řešení stačí ovládat ventilem (č. 4) přívod vody ze sudu do závlahy. Pokud se výše zmíněné řešení neosvědčí, místo ventilu se bude spínat malé čerpadlo v sudu.

Celý systém je napájen z 12V baterie, pro napájení Arduino je použit adaptér na napětí 5 V. Podle reálné spotřeby pak může být systém doplněn jednoduchým dobíjecím systémem skládajícím se z vhodného solárního panelu a PWM regulátoru.

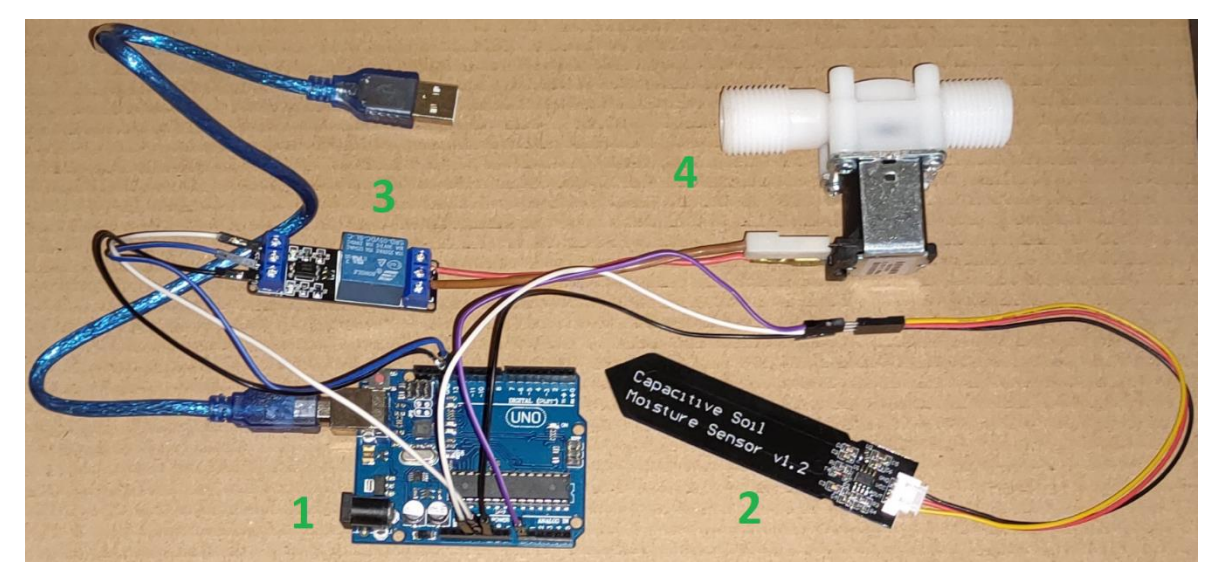

*Obrázek 14 - sestava pro ovládání závlahy (zdroj: vlastní zpracování)*

<span id="page-35-0"></span>Zvolenou hranici vlhkosti půdy pro spuštění závlahy lze nastavit v rámci kódu softwaru Arduino IDE (obrázek 15). Po načtení hodnot ze senzoru do analogového vstupu se načtená hodnota porovná s předem nastavenou prahovou hodnotou. V případě, že naměřená hodnota překročí nastavenou, vyšle se na zvolený digitální výstup signál, zajišťující sepnutí relé, a následně otevření ventilu závlahy. Nastavená prahová hodnota bude ještě upravena po instalaci závlahy do skleníku dle hodnot z půdního vlhkoměru Ecowitt, aby se dosáhlo spínání závlahy při požadované vlhkosti půdy.

|            | arduino2   Arduino IDE 2.0.4 |                                                                                                    |
|------------|------------------------------|----------------------------------------------------------------------------------------------------|
|            |                              | File Edit Sketch Tools Help                                                                                                    |
|            |                              | Arduino Uno                                                                                                    |
|            | arduino2.ino                 | arduino2.ino                                                                                                    |
|            | 1                            | $int$ Relay = 13;                                                                                                    |
|            | $\overline{2}$               | $int$ sensor = AO;                                                                                                    |
| "          | 3                            | int val;                                                                                                    |
|            | 4                            | void setup() $\{$                                                                                                    |
| <b>TIP</b> | 5.                           | pinMode(13,0UTPUT); //nastavení pin 13 jako výstup (digitální) pro ovládání relé                                               |
|            | 6                            | pinMode(AO,INPUT); //nastavení pin 8 jako vstup (analogový) pro připojení senzoru vlhkosti                                     |
|            | $\overline{7}$               |                                                                                                    |
| 슧          | 8                            |                                                                                                    |
|            | 9<br>10                      | void $loop()$ {                                                                                                    |
|            | 11                           | val = analogRead(AO); //načtení hodnoty ze senzoru vlhkosti<br>if(val > 500) //hodnoty ze senzoru vlhkosti s prahovou hodnotou |
|            | 12                           |                                                                                                    |
|            | 13                           | digitalWrite(13,LOW); //hodnota ze senzoru je nízká (znamená vysokou vlhkost)                                                  |
|            | 14                           | ¥.                                                                                                    |
|            | 15                           | else                                                                                                    |
|            | 16                           |                                                                                                    |
|            | 17                           | digitalWrite(13,HIGH); //hodnota ze senzoru je vysoká (znamená nízkou vlhkost) signál k sepnutí relé                           |
|            | 18                           | ł.                                                                                                    |
|            | 19                           | delay(400);                                                                                                    |

<span id="page-35-1"></span>*Obrázek 15 – ukázka části kódu pro ovládání závlahy v Arduino IDE (zdroj: vlastní zpracování)*

#### <span id="page-36-0"></span>**4.4 Sběr dat**

Sběr dat pro potřeby této bakalářské práce byl započat v srpnu 2022 a probíhal dvojím způsobem. Za hlavní zdroj pro sběr dat byla vybrána meteostanice založená na wifi bráně Ecowitt GW1000. Vlastní wifi brána GW 1000 je umístěna na půdě rodinného domu u okna střešního výlezu. Přímá viditelnost na skleník a jeho okolí zajišťuje dostatečnou sílu signálu. Vedle skleníku ve vzdálenosti 1,5 m je umístěna meteostanice měřící venkovní teplotu, intenzitu viditelného slunečního záření a UV záření, množství srážek, rychlost a směr větru. Uvnitř skleníku se nachází 3 sondy měřící teplotu a vlhkost. Ty jsou umístěny uprostřed skleníku ve výšce 60 cm, ve výklenku zdi a na úrovni země. Dále se ve skleníku nachází sonda měřící vlhkost půdy v prostřední části záhonu u zdi.

Na obrázku 17 lze vidět umístění sond Ecowit a Auriol uprostřed skleníku, na obrázku 16 bránu GW1000 u střešního výlezu.

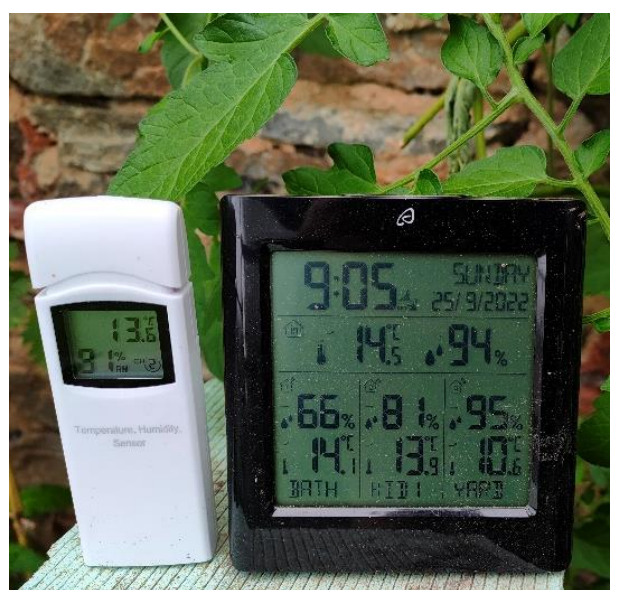

*Obrázek 17 - sondy Ecowitt a Auriol (zdroj: vlastní zpracování)*

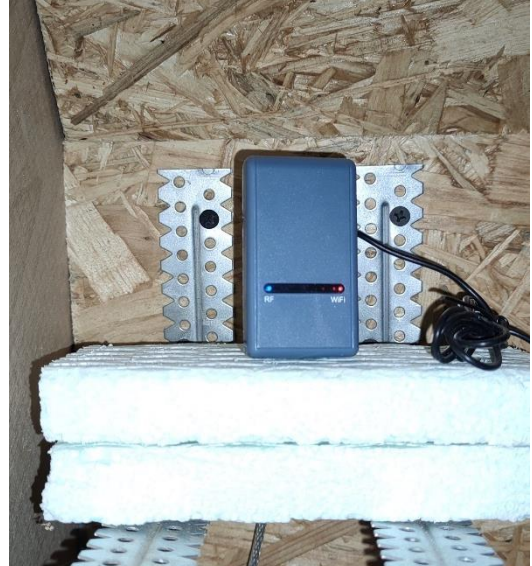

*Obrázek 16 - brána GW1000*

V rámci tohoto systému se data generují a ukládají na webu Ecowitt.net každých 5 minut. Měřené hodnoty jsou dostupné na webovém portálu ve formě grafů (obrázek 18) i tabulek, přičemž lze data pro další zpracování stahovat v excelovém formátu (obrázek 19). Na webu je dostupné i API rozhraní pro případné automatické stahování dat.

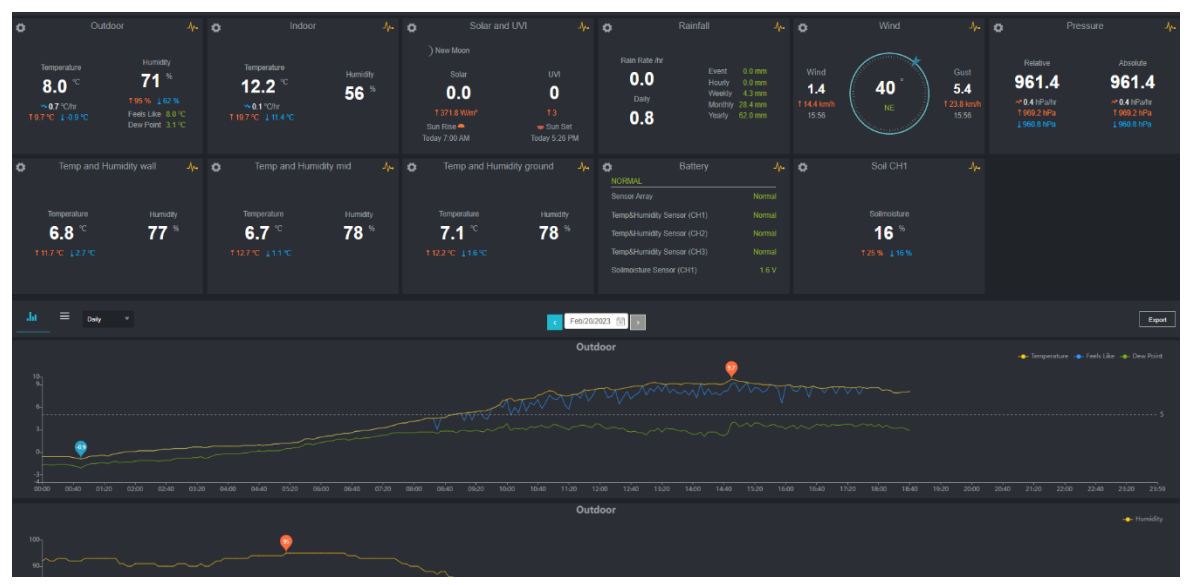

*Obrázek 19 - data na Ecowittu (zdroj: vlastní zpracování)*

|                     | O Řekněte mi. co chcete udělat<br>Rozložení stránky<br>Soubor<br>Domů<br>Vložení<br>Vzorce<br>Vývojář<br>Data<br>Revize<br>Zobrazení<br>Nápověda |                                                 |                                                     |                                                                                                    |                                                    |                                         |                                                                    |                                                                        |                  |                                                         |                                                                       |  |  |  |
|---------------------|----------------------------------------------------------------------------------------------------|-------------------------------------------------|-----------------------------------------------------|----------------------------------------------------------------------------------------------------|----------------------------------------------------|-----------------------------------------|--------------------------------------------------------------------|------------------------------------------------------------------------|------------------|---------------------------------------------------------|-----------------------------------------------------------------------|--|--|--|
| $n\Omega$<br>Vložit | X Vyjmout<br><b>E</b> Kopírovat ~<br>Kopírovat formát<br>Schránka<br>$\overline{\mathbf{u}}$                                                     | 宋体<br>$\mathbf{v}$   9<br>U<br>$B$ $I$<br>Písmo | $=$<br>A.<br>$\overline{A}$<br>I.<br>$\overline{u}$ | $\frac{1}{2}$<br>$\equiv$<br>$=$<br>$=$<br>$\overline{\bullet}$<br>$\overline{e}$<br>$\equiv$<br>Zarovnání | ab Zalamovat text<br>Sloučit a zarovnat na střed v | Obecný<br>뎤<br>%<br>Číslo<br>$\sqrt{2}$ | $\frac{60}{20}$ $\frac{100}{40}$<br>000<br>$\overline{\mathbf{v}}$ | ш<br>Podmíněné<br>Formátovat<br>jako tabulku<br>formátování ~<br>Styly | Styly<br>buňky ~ | Ħ<br>F<br>급<br>₩<br>Odstranit Formát<br>Vložit<br>Buňky | $\Sigma$ AutoSum<br>$\overline{\downarrow}$ VypInit $\sim$<br>Vymazat |  |  |  |
|                     | $\mathbf{r}$ : $\times$<br>fx<br>W131<br>$\checkmark$<br>69                                                                                      |                                                 |                                                     |                                                                                                    |                                                    |                                         |                                                                    |                                                                        |                  |                                                         |                                                                       |  |  |  |
|                     | $\overline{A}$                                                                                                    | B                                               | C                                                   | D                                                                                                    | E                                                  | F                                       | G                                                                  | H                                                                      | - 11             | J.                                                      | $\mathsf{K}$                                                          |  |  |  |
| $\mathbf{1}$        | Time                                                                                                    |                                                 | Outdoor                                             |                                                                                                    |                                                    | Indoor                                  |                                                                    | Solar and UVI                                                          |                  |                                                         |                                                                       |  |  |  |
| $\overline{2}$      | $\overline{ }$                                                                                                    | Temperature ( $C -$                             | Feels Like $(C -$                                   | Dew Point ( $C -$                                                                                          | Humidity $(\%)$ -                                  | Temperature ( $C -$                     | Humidity $(*)$ -                                                   | $Solar(\sqrt{m^2})$ -                                                  | $UVI -$          | Rain Rate $(mm/hr)$ -                                   | $Daily(mm)$ -                                                         |  |  |  |
| 112                 | 2022-08-19 22:20                                                                                                    | 22.2                                            | 22.2                                                | 16.9                                                                                                    | 72                                                 | 23.7                                    | 67                                                                 | 0, 0                                                                   | $\circ$          | 0.0                                                     | 0.3                                                                   |  |  |  |
| 113                 | 2022-08-19 22:25                                                                                                    | 22.2                                            | 22.2                                                | 16.9                                                                                                    | 72                                                 | 23.7                                    | 67                                                                 | 0, 0                                                                   | $^{\circ}$       | 0, 0                                                    | 0.3                                                                   |  |  |  |
| 114                 | 2022-08-19 22:30                                                                                                    | 22.2                                            | 22.2                                                | 17.1                                                                                                    | 73                                                 | 23.6                                    | 67                                                                 | 0, 0                                                                   | $\circ$          | 0, 0                                                    | 0.3                                                                   |  |  |  |
| 115                 | 2022-08-19 22:35                                                                                                    | 22.2                                            | 22.2                                                | 17.1                                                                                                    | 73                                                 | 23.6                                    | 67                                                                 | 0, 0                                                                   | $\circ$          | 0, 0                                                    | 0.3                                                                   |  |  |  |
| 116                 | 2022-08-19 22:40                                                                                                    | 22.2                                            | 22.2                                                | 17.1                                                                                                    | 73                                                 | 23.8                                    | 67                                                                 | 0, 0                                                                   | $\circ$          | 0, 0                                                    | 0.3                                                                   |  |  |  |
| 117                 | 2022-08-19 22:45                                                                                                    | 22.3                                            | 22.3                                                | 17.2                                                                                                    | 73                                                 | 23.8                                    | 67                                                                 | 0.0                                                                    | $^{\circ}$       | 0.0                                                     | 0.3                                                                   |  |  |  |
| 118                 | 2022-08-19 22:50                                                                                                    | 22.3                                            | 22.3                                                | 17.2                                                                                                    | 73                                                 | 23.5                                    | 67                                                                 | 0, 0                                                                   | $\circ$          | 0, 0                                                    | 0.3                                                                   |  |  |  |
| 119                 | 2022-08-19 22:55                                                                                                    | 22.3                                            | 22.3                                                | 17.0                                                                                                    | 72                                                 | 23.4                                    | 67                                                                 | 0, 0                                                                   | $\circ$          | 0, 0                                                    | 0, 3                                                                  |  |  |  |
| 120                 | 2022-08-19 23:00                                                                                                    | 22.3                                            | 22.3                                                | 17.0                                                                                                    | 72                                                 | 23.5                                    | 67                                                                 | 0, 0                                                                   | $\circ$          | 0, 0                                                    | 0.3                                                                   |  |  |  |
| 121                 | 2022-08-19 23:05                                                                                                    | 22.4                                            | 22.4                                                | 17.1                                                                                                    | 72                                                 | 23.7                                    | 67                                                                 | 0, 0                                                                   | $^{\circ}$       | 0.0                                                     | 0.3                                                                   |  |  |  |
| 122                 | 2022-08-19 23:10                                                                                                    | 22.4                                            | 22.4                                                | 17.1                                                                                                    | 72                                                 | 23.5                                    | 67                                                                 | 0.0                                                                    | $\circ$          | 0, 0                                                    | 0.3                                                                   |  |  |  |
| 123                 | 2022-08-19 23:15                                                                                                    | 22.4                                            | 22.4                                                | 17.1                                                                                                    | 72                                                 | 23.3                                    | 68                                                                 | 0, 0                                                                   | $^{\circ}$       | 0, 0                                                    | 0.3                                                                   |  |  |  |
| 124                 | 2022-08-19 23:20                                                                                                    | 22.4                                            | 22.4                                                | 17.1                                                                                                    | 72                                                 | 23.1                                    | 68                                                                 | 0, 0                                                                   | $\circ$          | 0, 0                                                    | 0.3                                                                   |  |  |  |
| 125                 | 2022-08-19 23:25                                                                                                    | 22.4                                            | 22.4                                                | 17.1                                                                                                    | 72                                                 | 23.1                                    | 68                                                                 | 0, 0                                                                   | $\circ$          | 0, 0                                                    | 0.3                                                                   |  |  |  |
| 126                 | 2022-08-19 23:30                                                                                                    | 22.4                                            | 22.4                                                | 17.1                                                                                                    | 72                                                 | 23.1                                    | 68                                                                 | 0, 0                                                                   | $\circ$          | 0, 0                                                    | 0.3                                                                   |  |  |  |
| 127                 | 2022-08-19 23:35                                                                                                    | 22.4                                            | 22.4                                                | 17.1                                                                                                    | 72                                                 | 23.0                                    | 69                                                                 | 0, 0                                                                   | $^{\circ}$       | 0, 0                                                    | 0.3                                                                   |  |  |  |
| 128                 | 2022-08-19 23:40                                                                                                    | 22.4                                            | 22.4                                                | 17.1                                                                                                    | 72                                                 | 22.9                                    | 69                                                                 | 0, 0                                                                   | $\circ$          | 0, 0                                                    | 0.3                                                                   |  |  |  |

*Obrázek 18 – vyexportovaná data z Ecowittu (zdroj: vlastní zpracování)*

Pro orientační kontrolu měření teploty a vlhkosti byl po určitou dobu využit druhý způsob sběru dat. Pro něj byla použita meteostanice Auriol s celkem čtyřmi čidly teploty a vlhkosti. Tři čidla byla rozmístěna ve skleníku na stejných místech jako čidla meteostanice Ecowit, jedno čidlo mimo skleník na stejném místě jako meteostanice Ecowit. V pravidelných intervalech jedné hodiny (mezi 9:00 a 0:00) byla data ručně fotografována a následně zapisována do excelové tabulky (obrázek 20).

|     | A                 | B.         | $\mathbb{C}$ | $\mathsf{D}$                                         |      | F  | G    | H  |                                                                               |    |
|-----|-------------------|------------|--------------|------------------------------------------------------|------|----|------|----|-------------------------------------------------------------------------------|----|
|     | <b>Datum</b><br>╤ | <b>Čas</b> |              | Střed teplot $i =$ Střed vlhkos $=$ Stěna teplot $=$ |      |    |      |    | Stěna vlhko: = Spodní tepic = Spodní vlhk = Venkovní tepiot = Venkovní vlhkos |    |
| 905 | 2.10.2022         | 17:00:00   | 14.6         | 90                                                   | 13,5 | 68 | 14,5 | 80 | 10,9                                                                          | 95 |
| 906 | 2.10.2022         | 18:00:00   | 12,3         | 94                                                   | 12,1 | 69 | 12,3 | 83 | 9,7                                                                           | 95 |
| 907 | 2.10.2022         | 19:00:00   | 11,6         | 95                                                   | 11,7 | 70 | 11,7 | 84 | 9,5                                                                           | 95 |
| 908 | 2.10.2022         | 20:00:00   | 11,0         | 95                                                   | 11,3 | 70 | 11,0 | 85 | 9,0                                                                           | 95 |
| 909 | 2.10.2022         | 21:00:00   | 10,3         | 95                                                   | 10,9 | 71 | 10,4 | 85 | 8,1                                                                           | 95 |
| 910 | 2.10.2022         | 22:00:00   | 9,8          | 95                                                   | 10,7 | 71 | 9,8  | 85 | 7,6                                                                           | 95 |
| 911 | 2.10.2022         | 23:00:00   | 10.2         | 95                                                   | 10,8 | 71 | 10,1 | 86 | 8,2                                                                           | 95 |
| 912 | 3.10.2022         | 0:00:00    | 10,0         | 95                                                   | 10,5 | 71 | 9,9  | 86 | 7.9                                                                           | 95 |
| 913 | 3.10.2022         | 9:00:00    | 11,0         | 95                                                   | 10,7 | 71 | 10,6 | 86 | 7,9                                                                           | 95 |
| 914 | 3.10.2022         | 10:00:00   | 11,3         | 95                                                   | 10,7 | 71 | 10,9 | 85 | 7,9                                                                           | 95 |
| 915 | 3.10.2022         | 11:00:00   | 14,6         | 93                                                   | 12,9 | 69 | 13,9 | 81 | 9,0                                                                           | 95 |
| 916 | 3.10.2022         | 12:00:00   | 17.4         | 85                                                   | 14,8 | 67 | 16.8 | 77 | 10,3                                                                          | 95 |
| 917 | 3.10.2022         | 13:00:00   | 21,4         | 80                                                   | 17,5 | 65 | 21,4 | 70 | 12,2                                                                          | 95 |
| 918 | 3.10.2022         | 14:00:00   | 21,3         | 62                                                   | 16,8 | 64 | 19,7 | 67 | 11,1                                                                          | 95 |
| 919 | 3.10.2022         | 15:00:00   | 23.3         | 78                                                   | 24.7 | 57 | 21.2 | 66 | 11.0                                                                          | 95 |

*Obrázek 20 – hodnoty ručního měření (zdroj: vlastní zpracování)*

Kontrolní měření meteostanicí Auriol bylo ukončeno v listopadu 2022. Následně byly vyhodnoceny rozdíly v naměřených hodnotách teplot a vlhkosti získané oběma stanicemi. Základní porovnání je zobrazeno v následující tabulce 6, je uveden příklad pro den 2. 11. 2022.

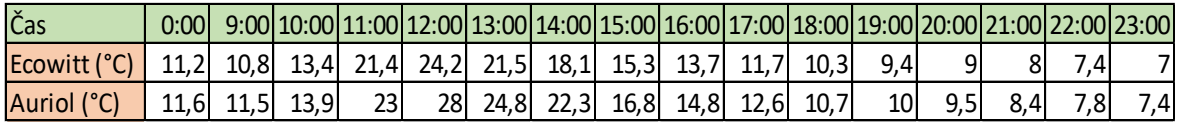

*Tabulka 6 – porovnání hodnot stanic Ecowitt a Auriol (zdroj: vlastní zpracování)*

Na obrázku 21 jsou doplněny statistické parametry získané pomocí funkcí Pythonu v prostředí Jupyter. Funkce **describe()** vyhodnotí základní statistické parametry (jako jsou průměr, minimum, maximum či směrodatná odchylka) pro jednotlivé naměřené veličiny (v

| [3] |       | comparison.describe()    |           |
|-----|-------|--------------------------|-----------|
|     |       | Ecowitt Temp Auriol Temp |           |
|     | count | 16 000000                | 16 000000 |
|     | mean  | 13.275000                | 14 568750 |
|     | std   | 5.399815                 | 6.533577  |
|     | min   | 7.000000                 | 7400000   |
|     | 25%   | 9.300000                 | 9.875000  |
|     | 50%   | 11 450000                | 12 100000 |
|     | 75%   | 16 000000                | 18 175000 |
|     | max   | 24,200000                | 28.000000 |

*Obrázek 21 – statistické parametry Ecowitt/Auriol (zdroj: vlastní zpracování)*

datových souborech sloupce). Lze si všimnout, že u levnější měřící stanice Auriol je například směrodatná odchylka větší. Obrázek 22 poté zobrazuje korelaci mezi oběma datovými řadami.

| comparison.corr()   |                          |          |
|---------------------|--------------------------|----------|
|                     | Ecowitt Temp Auriol Temp |          |
| <b>Ecowitt Temp</b> | 1.000000                 | 0.994437 |
| <b>Auriol Temp</b>  | 0.994437                 | 1.000000 |

*Obrázek 22 – korelace Ecowitt/Auriol (zdroj: vlastní zpracování)*

Jednoduchým čidlem (viz obrázek 23) byla měřena také teplota v hloubce 0,9 metru (tabulka 7). Průměr z naměřených hodnot 6,3 byl následně použit při výpočtu tepelných ztrát skleníku podlahou a zdí (za zdí se nachází zemina, sahající prakticky do její plné výšky).

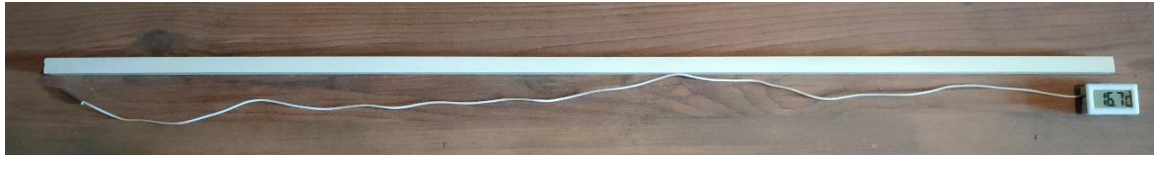

*Obrázek 23 – čidlo na měření v hloubce 0,9m (zdroj: vlastní zpracování)*

| Den                                                                    |  |  |  | 12. 12. 19. 12. 26. 12.   2. 1.   9. 1.   16. 1.   23.1.   30. 1.   6. 2.   12. 2. |  |
|------------------------------------------------------------------------|--|--|--|------------------------------------------------------------------------------------|--|
| $\boxed{\mathsf{Teplota}$ (°C) 7,4 6,2 6,2 6,8 7,2 7,1 6,5 5,5 5,2 4,8 |  |  |  |                                                                                    |  |

*Tabulka 7 – naměřené hodnoty čidla v hloubce 0,9m (zdroj: vlastní zpracování)*

#### <span id="page-39-0"></span>**4.5 Modely**

Vytvořené modely digitálního dvojčete této bakalářské práce odpovídají jejich účelu. Cílem bylo připravit modely, které podporují praktické využití skleníku. To znamená, že klíčovými faktory jsou takové podmínky ve skleníku, které jsou vhodné pro rostliny, jež se v něm nachází. Tyto podmínky tvoří vhodné rozmezí teploty a vlhkosti (zejména půdy) uvnitř skleníku.

Pro rozsah vnitřních teplot je důležité zmínit fakt, že zimní využití skleníku, a tedy ani vytápění, není zatím předpokládáno. Primárně bylo tedy potřeba určit, sledovat a následně mít možnost regulovat zejména dvě výše zmíněné veličiny. První je maximální horní hranice teplot, při kterých je ještě bezpečné pěstovat rostliny ve skleníku. Horní teplotní hranice pro papriky, rajčata a okurky (plodiny pěstované ve skleníku, který je předmětem této bakalářské práce) je cca 32–35°C. Druhá je minimální vlhkost půdy. Ta by pro optimální růst těchto plodin měla být cca 60 %.

Vzhledem k popsanému využití skleníku tedy nebylo nezbytné řešit modely popisující chování skleníku v mezních situacích. Jedná se například o sledování vlastností vnitřního prostředí ve skleníku při venkovních teplotách hluboko pod bodem mrazu nebo vyhodnocování podmínek, při kterých dosáhne teplota ve skleníku +60°C a podobně.

#### <span id="page-40-0"></span>**4.5.1 Model na základě naměřených dat**

Funkční digitální model lze vytvořit již na základě naměřených dat. Tento model pak lze využít pro analýzu závislosti prostředí ve skleníku na venkovních podmínkách, hledání nežádoucích extrémních stavů prostředí ve skleníku, hodnocení statistických parametrů získaných dat či sledování vzájemných závislostí jednotlivých měřených parametrů. Model zároveň umožňuje jednoduchou online kontrolu stavu dvou hlavních sledovaných veličin, a sice vnitřní teploty vzduchu a vlhkosti půdy.

Na grafu 1, vytvořeném na základě dat z 14. 2. 2023, lze vidět průběh vybraných hodnot (intenzita slunečního svitu, teploty vně a vevnitř skleníku) během denních hodin.

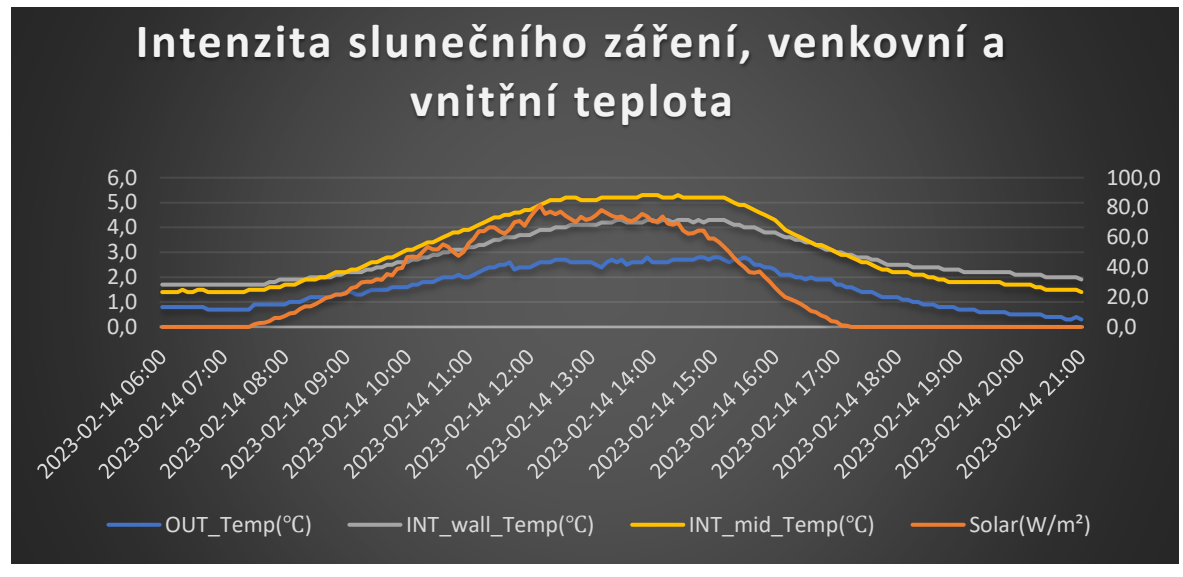

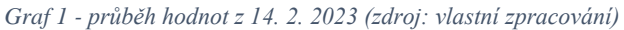

Z grafu je jednoduše možné vypozorovat prokazatelné stabilizační účinky, které má kamenná zeď na teplotu vzduchu ve skleníku. Lze si všimnout, že čidlo teploty umístěné uprostřed skleníku vzdálené ode zdi (v grafu křivka INT\_mid) vykazuje pod vlivem zvyšující se intenzity slunečního svitu zřetelně vyšší nárust teploty než čidlo zachycující vnitřní teplotu skleníku umístěné přímo na zdi (v grafu křivka INT\_wall). Zeď je schopna akumulovat energii v mnohem větší míře než vzduch a ohřívá se tak pomaleji. Dále je v pravé části grafu možné pozorovat výraznější pokles vnitřní teploty v souvislosti s klesající intenzitou slunečního záření. Teplota měřená na zdi klesá pomaleji. Kolem doby západu slunce (14. 2. 2023 cca v 17:11) se již vnitřní teplota dostává pod hodnoty teploty na zdi, poté i vlivem postupného uvolňování tepla ze zdi pokles vnitřní teploty zpomaluje.

Druhým příkladem, jak lze využít model na základě měřených dat, je hledání nežádoucích extrémních stavů, zde konkrétně příliš vysoké teploty ve skleníku. Jak bylo již uvedeno, horní teplotní hranice pro ideální růst paprik, rajčat a okurek je cca 32–35°C. Hledán byl tedy počet dní v období, za které jsou již k dispozici data, kdy teplota uvnitř skleníku překročila 35°C. Těchto dnů bylo nalezeno 11, viz tabulka 8. Z tabulky je patrné, že překročení optimálních hodnot teploty bylo často výrazné, přičemž podrobnější analýza dat naznačuje, že trvalo i několik hodin. To jsou už stavy, které ohrožují některé rostliny ve skleníku. Jednoduchá analýza tedy ukázala, že nastávají situace, kdy je zapotřebí udělat konkrétní opatření pro snížení teploty ve skleníku.

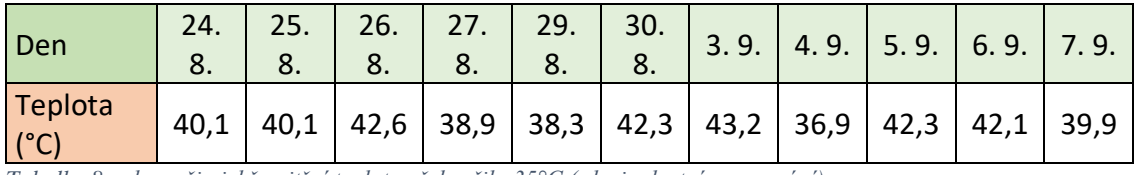

<span id="page-41-0"></span>*Tabulka 8 – dny, při nichž vnitřní teplota překročila 35°C (zdroj: vlastní zpracování)*

Pro podporu online kontroly stavu hlavních sledovaných veličin je možné na webu Ecowitt.net v uživatelském rozhraní nastavit kontrolní funkce, které v případě překročení zadaných hodnot zašlou upozornění na vybrané e-mailové adresy. Kromě automatických výstrah, jako například vybití baterie jednotlivých senzorů, lze nastavit upozornění na překročení nastavitelných hodnot pro jakoukoliv měřenou veličinu. Obrázek 24 ukazuje konkrétní nastavení upozornění pro zmíněné překročení doporučené vnitřní teploty (položka Temp and Humidity mid) či pokles vlhkosti půdy pod optimální hodnotu (položka Soil CH1).

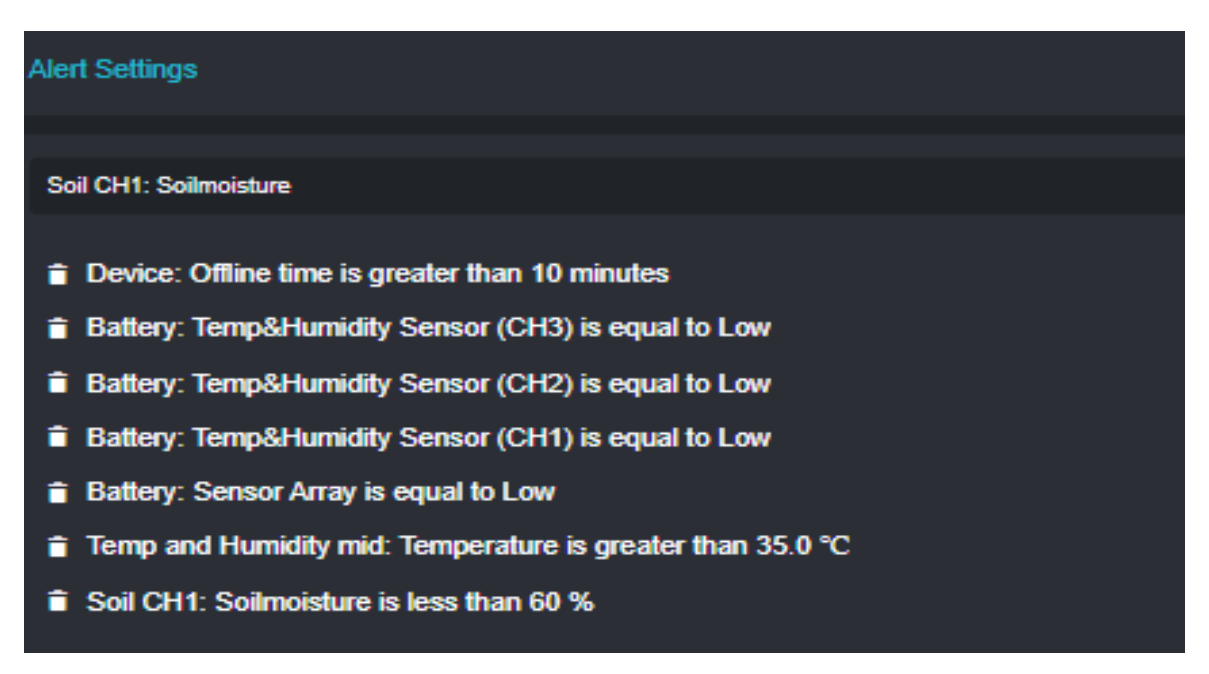

*Obrázek 24 – upozornění na webu Ecowitt (zdroj: vlastní zpracování)*

Pro hodnocení statistických parametrů naměřených veličin a sledování jejich vzájemných závislostí bylo opět využito funkcí programovacího jazyka Python. Pomocí funkce **describe()** byly vyhodnoceny základní statistické parametry pro jednotlivé naměřené veličiny.

Na obrázku 25 si například lze všimnout, že nejvyšší směrodatnou odchylku (std) mají hodnoty intenzity slunečního záření. To je logické, jelikož z naměřených dat je zřejmé, že během většiny dní kolísá intenzita slunečního záření mnohem více (v rozsahu 0 až stovky W/m2) než venkovní teplota nebo vnitřní teplota ve skleníku.

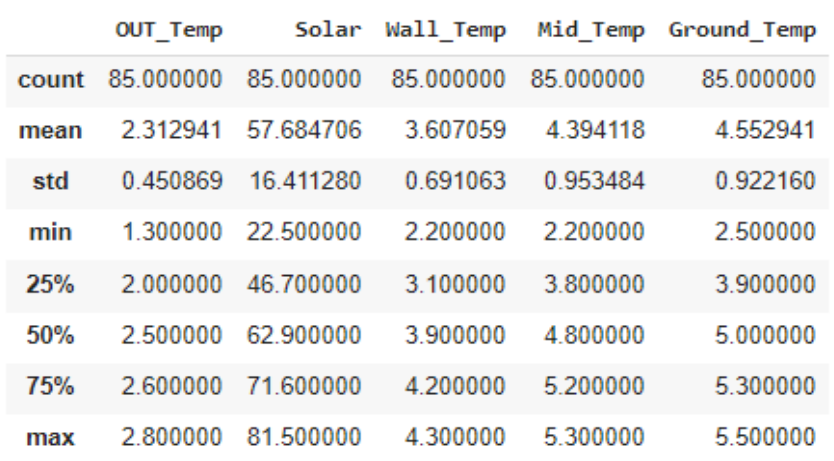

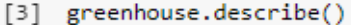

*Obrázek 25 – statistické parametry (zdroj: vlastní zpracování)*

Funkce **corr()** zase počítá korelaci mezi naměřenými veličinami. Na obrázku 26 je možné pozorovat korelaci vnější teploty, vnitřních teplot a slunečního záření ze dne s větší oblačností. Nejvyšší korelaci najdeme mezi teplotou u země ve skleníku a teplotou ve středu skleníku.

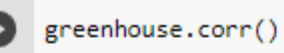

|                    | <b>OUT Temp</b> | Solar    | Wall Temp |          | Mid Temp Ground Temp |
|--------------------|-----------------|----------|-----------|----------|----------------------|
| <b>OUT Temp</b>    | 1.000000        | 0.693654 | 0.972475  | 0.978543 | 0.977862             |
| <b>Solar</b>       | 0 693654        | 1.000000 | 0687881   | 0.762762 | 0.747568             |
| <b>Wall Temp</b>   | 0.972475        | 0.687881 | 1.000000  | 0.989601 | 0.990986             |
| <b>Mid Temp</b>    | 0.978543        | 0.762762 | 0.989601  | 1.000000 | 0.997269             |
| <b>Ground Temp</b> | 0.977862        | 0.747568 | 0.990986  | 0.997269 | 1.000000             |

*Obrázek 26 – korelace (zdroj: vlastní zpracování)*

#### <span id="page-43-0"></span>**4.5.2 Model na základě výpočtů v Pythonu**

Pro model založený na výpočtech v Pythonu je potřeba sestavit rovnici teplotních ztrát a rovnici solárních zisků. Odečtením tepelných ztrát od solárních zisků vznikne energetická bilance. Z tepelné bilance pak lze dopočítat změnu teploty ve skleníku.

# Tepelné ztráty skleníku <sup>tato sekce je zpracována dle [\[31\]](#page-59-2)</sup>

Součinitel tepelné vodivosti λ je dán vztahem dle rovnice 5:

$$
\lambda = \frac{\overrightarrow{q}}{-\text{grad}\theta}
$$

*Rovnice 5 - součinitel tepelné vodivosti (zdroj: [\[31\]](#page-59-2))*

Kde *q* = vektor hustoty ustáleného tepelného toku sdíleného vedením, proudícího stejnorodým isotropním materiálem [W/m<sup>2</sup>] a grad  $\theta$  = gradient teploty [K/m]

Hodnoty součinitele tepelné vodivosti mohou být:

- deklarované (výrobcem)
- charakteristické
- návrhové
- naměřené

Tepelný odpor R je dán vztahem:

 $R = d/\lambda$ 

kde d = tloušťka vrstvy; tloušťka vrstvy v konstrukci [m];  $\lambda$  součinitel tepelné vodivosti [W.m-1.K-1]

Tepelný odpor konstrukce se rovná součtu tepelných odporů jednotlivých vrstev, ze kterých je konstrukce složena. Pro jednotlivé části skleníku jsou vypočítané hodnoty v tabulce 9.

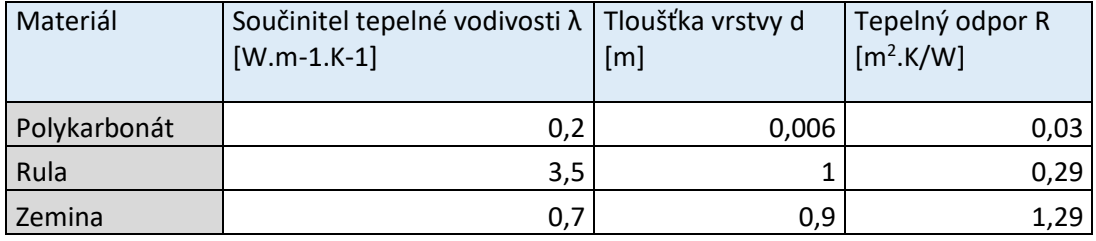

<span id="page-43-1"></span>*Tabulka 9 – výpočet tepelného odporu (zdroj: vlastní zpracování)*

Odpor konstrukce při prostupu tepla R.T [m<sup>2</sup>.K/W] značí úhrnný tepelný odpor bránící výměně tepla mezi prostředími oddělenými od sebe stavební konstrukcí o tepelném odporu R s přilehlými mezními vzduchovými vrstvami a je definován vztahem:

#### $RT = R_{si} + R + R_{se}$

kde **Rsi** = odpor při přestupu tepla na vnitřní straně konstrukce [m2.K/W], jde o tepelný odpor mezní vzduchové vrstvy přiléhající bezprostředně k vnitřní straně konstrukce a je dán vztahem:

 $R_{si} = 1/h_i$ 

kde  $h_i$  = součinitel přestupu tepla na vnitřní straně konstrukce  $[W/(m^2.K)]$ 

 **= tepelný odpor konstrukce**  $[m^2.K/W]$ 

**Rse** = odpor při přestupu tepla na vnější straně konstrukce [m<sup>2</sup> .K/W], jde o tepelný odpor mezní vzduchové vrstvy přiléhající bezprostředně k vnější/venkovní straně konstrukce, je dán vztahem:

 $R_{se} = 1/h_e$ 

 $\Gamma$ 

kde  $h_e$  = součinitel přestupu tepla na vnější/venkovní straně konstrukce [W/(m<sup>2</sup>.K)]

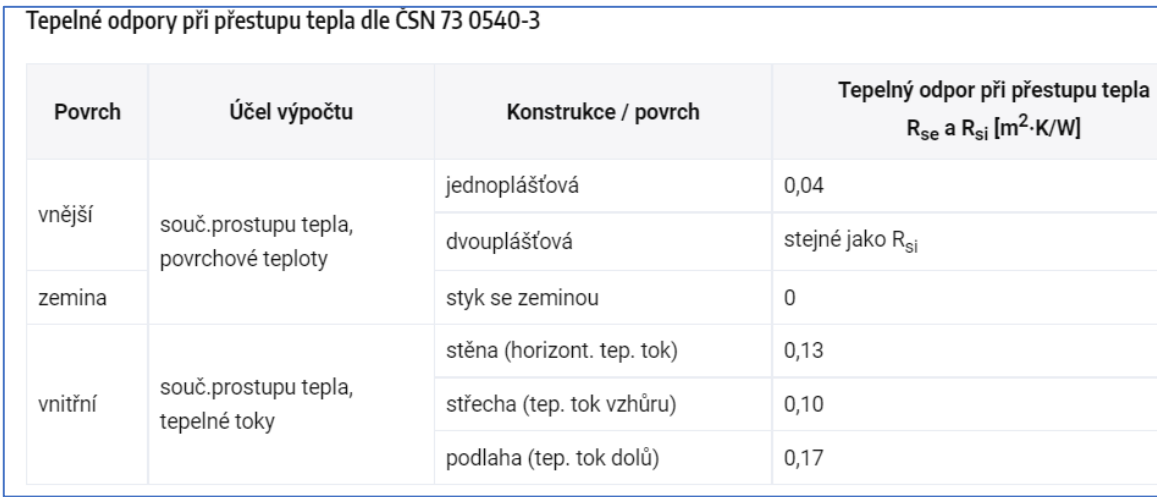

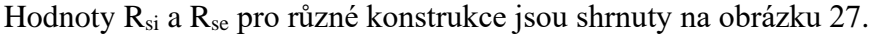

*Obrázek 27 – tepelné odpory dle ČSN 73 0540-3 (zdroj:[\[31\]](#page-59-2))*

Pro potřeby výpočtu jsou u skleníku definovány ohraničující plochy uvedené v tabulce 10, která zároveň pro jednotlivé stěny uvádí hodnoty odporů R<sub>si</sub>, R<sub>se</sub>, R a výsledný vypočítaný RT.

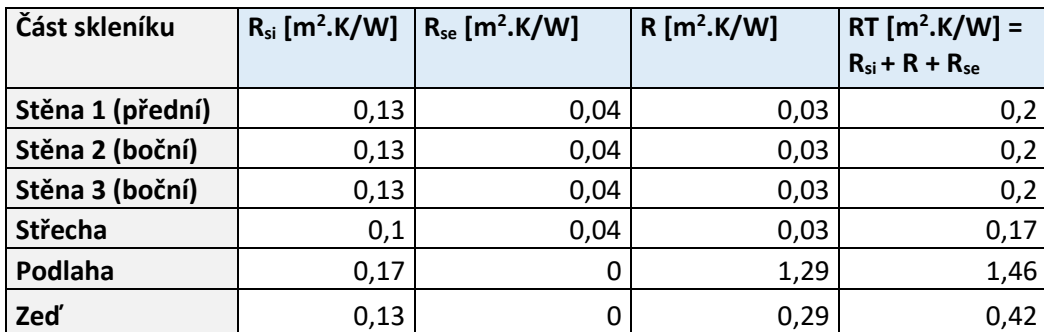

<span id="page-45-0"></span>*Tabulka 10 – odpor konstrukce při prostupu tepla (zdroj: vlastní zpracování)*

Součinitel prostupu tepla U vyjadřuje, kolik tepla unikne konstrukcí o ploše 1 m $^2$  při rozdílu teplot jejích povrchů 1 K. Jde o celkovou výměna tepla v ustáleném stavu mezi dvěma prostředími, vzájemně oddělenými stavební konstrukcí o tepelném odporu R s přilehlými mezními vzduchovými vrstvami. Je definován vztahem rovnice 6:

$$
U = \frac{1}{R_{\rm si} + R + R_{\rm se}} = \frac{1}{R_{\rm T}}
$$

<span id="page-45-2"></span>*Rovnice 6 - součinitel prostupu tepla (zdroj: [\[31\]](#page-59-2))*

Součinitel prostupu tepla je převrácená hodnota tepelného odporu R, zvětšeného o tzv. přestupové odpory na vnitřní, respektive venkovní straně obvodové konstrukce. Vypočítané hodnoty U jsou uvedeny v tabulce 11, kde jsou zaznamenané i velikosti jednotlivých ploch skleníku a příslušných tepelných ztrát na 1°K vypočítané níže (Q1).

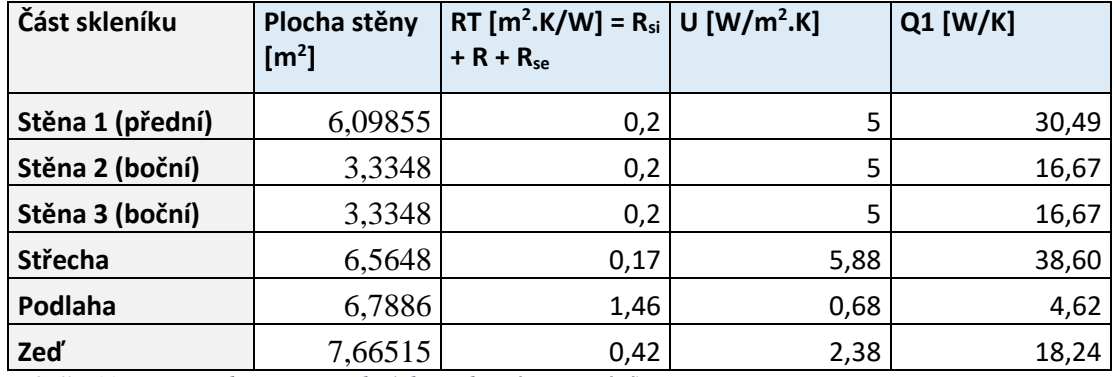

<span id="page-45-1"></span>*Tabulka 11 – součinitel prostupu tepla (zdroj: vlastní zpracování)*

Plochy vypočítané z rozměrů skutečného skleníku: S stěna 1 (přední) =  $3,73 \times 1,635 = 6,09855$ S stěna 2 a 3 (boční) =  $1,82 \times 1,635 + (0,5 \times 1,71 \times 0,41) = 3,3348$ S střecha =  $3.73 \times 1.76 = 6.5648$ S podlaha =  $3,73 \times 1,82 = 6,7886$ S zed' =  $3.73 \times 2.055 = 7.66515$ 

#### **Výsledný vzorec pro výpočet tepelných ztrát**

 $Q = S1 \times U1$  (t2 – t1) + S2  $\times U2$  (t2 – t1) + S3  $\times U3$  (t2 – t3) + S4  $\times U4$  (t2 – t3)

kde:

 $Q = \text{tepelná ztráta}$ S1 = součet obsahů stěn 1, 2, 3  $S2 =$ obsah střechy  $S3$  = obsah podlahy  $S4 = obsah zdi$ U1 = součinitel prostupu tepla stěn 1, 2, 3 U2 = součinitel prostupu tepla střechy U3 = součinitel prostupu tepla podlahy U4 = součinitel prostupu tepla zdi t1 = venkovní teplota  $t2 = \text{vnitřní teplota}$  $t3 =$  teplota v hloubce 0.9 m

#### **Solární zisky**

### **Výpočet dle ČSN 730542**

Nejjednodušší výpočet tepelných zisků ze zasklení pro jednotlivé měsíce je možný dle platné normy ČSN 730542. Jde však o normu určenou pro zimní období. Zmiňuje se zde proto, že v případě potřeby ladění modelu mohou být data uvedená v normě využita jako zdroj pro orientační kontrolu výpočtů. Data v této normě zahrnují pouze měsíce od října do dubna.

#### **Výpočet dle EN ISO 52 016-1 [\[32\]](#page-59-3)**

Norma Energetická náročnost budov – Energie potřebná pro vytápění a chlazení vnitřních prostor a citelné a latentní tepelné zatížení řeší solární zisky pro průsvitné konstrukce

obecně. Základní použitý vzorec:

#### $\text{Qsol}, w = \text{Asol} \times \text{Fsh}, O \times \text{Isol} - \text{Qsky}$

kde:

- **Qsol**,w (Wh/interval) solární tepelný zisk skrz průsvitnou konstrukci za výpočetní interval
- **Asol** =  $A \times (1$ -fF $) \times g$ ,gl,kolmá  $\times Fw \times Fsh$ ,gl solární sběrná plocha výplně
	- $\circ$  **A** (m<sup>2</sup>) plocha výplně je potřeba použít korekce na skutečně ozářenou plochu
	- o **fF** (-) podíl neprůsvitných části výplně z celkové plochy výplně (rámy, příčle apod.)
	- o **g,gl,kolma** (-) celkový činitel propustnosti solárního tepelného záření kolmého na zasklení.
	- o **Fw** (-) paušální korekce na úhel dopadu pro nerozptylující zasklení, uvažuje se hodnota  $Fw = 0.90$
	- o **Fsh,gl –** zastínění pohyblivými předměty **–** neuvažuje se, proto se počítá  $Fsh, gl = 1,00$
- **Fsh,O –** koeficient zastínění. Vzhledem k umístění skleníku na kopci se zastínění nebude počítat, uvažuje se hodnota Fsh,O = 1,00
- **Isol –** souhrn globálního ozáření za výpočetní interval dopadajícího kolmo na konstrukci o dané orientaci a sklonu
- $\text{Qsky} = 0.001 \times \text{Fsky} \times \text{Rse} \times \text{U} \times \text{A} \times \text{hre} \times \text{A} \cdot \text{Bsky} \times \text{t}$  **tepelný tok sáláním** konstrukce k obloze
	- o **Fsky = 1 - (beta/180)** činitel viditelnosti mezi konstrukcí a oblohou, kde Fsky = 1,00 pro nestíněnou horizontální konstrukci (střechu), Fsky = 0,50 pro nestíněnou vertikální konstrukci (stěnu), **beta (°)** - sklon konstrukce
	- o **Rse** (m<sup>2</sup>K/W) tepelný odpor při přestupu tepla na vnějším povrchu
	- o **U (W/m<sup>2</sup>K)**  součinitel prostupu tepla konstrukce
	- o **A (m<sup>2</sup> )** plocha konstrukce
	- o **hre (W/m<sup>2</sup>K)** součinitel přestupu tepla dlouhovlnným sáláním (uvažována paušální hodnota 4,14)
	- o **Δθsky (K)** průměrný rozdíl mezi zdánlivou teplotou oblohy a teplotou vzduchu (subpolární oblasti = 9 K, tropy = 13 K, mezilehlá pásma = 11 K)
	- o **t (h)** délka trvání kroku výpočtu

#### **Dosazení do vzorce a poznámky**

 $A = 6,09855 + 3,3348 + 3,3348 + 6,5648 = 19,33295$  m<sup>2</sup>, po provedení geometrické analýzy skutečného ozáření během dne a průběžné analýzy výsledků výpočtů bude využit koeficient 0,33, pro výpočty bude tedy použita hodnota  $A = 6,444$ 

**fF** (-) - Součet neprůsvitných částí =  $1,1703$  m<sup>2</sup>

**g,gl,kolma** (-) - celkový činitel propustnosti solárního tepelného záření kolmého na zasklení. Propustnost solárního tepelného záření byla měřena pomocí luxmetru během šesti únorových dní. Hodnoty intenzity záření byly měřeny vně a uvnitř skleníku. Z těchto hodnot se následně vypočítala procentuální propustnost záření, a jako celkový činitel propustnosti byl použit průměr ze všech naměřených propustností, tj. 58 % (tabulka 12).

| Den                                                                                                    | 11.02.2023   | 12.02.2023 | 12.02.2023 | 12.02.2023 | 3.02.2023 | 3.02.2023         | 14.02.2023 | 14.02.2023 | 14.02.2023 | 5.02.2023 | 5.02.2023 | 15.02.2023 | 5.02.2023 | 16.02.2023 | 16.02.2023 | 16.02.2023  | 16.02.2023 |
|----------------------------------------------------------------------------------------------------|--------------|------------|------------|------------|-----------|-------------------|------------|------------|------------|-----------|-----------|------------|-----------|------------|------------|-------------|------------|
| Čas                                                                                                    | 16:15        | 12:30      | 15:00      | 16:50      |           | 11:15 17:00 11:00 |            | 13:00      | 15:00      | 11:00     | 13:00     | 15:00      | 17:00     | 11:00      | 13:00      | 15:00 17:00 |            |
| Vně                                                                                                    | 420          | 1000       | 630        | 560        | 780       | 240               | 680        | 760        | 520        | 870       | 770       | 620        | 100       | 560        | 610        | 530         | 340        |
| Uvnitř                                                                                                    | 220          | 650        | 330        | 320        | 420       | 120               | 410        | 440        | 290        | 490       | 420       | 430        | 60        | 320        | 390        | 300         | 200        |
| Propustnost                                                                                                    | 52%          | 65%        | 52%        | 57%        | 54%       | 50%               | 60%        | 57%        | 56%        | 56%       | 55%       | 69%        | 60%       | 57%        | 64%        | <b>57%</b>  | 59%        |
| Tabulka 12 – naměřené hodnoty propustnosti solárního záření (zdroj: vlastní zpracování)<br>Poznámka k g,gl, kolma - v průběhu dne i roku se úhel mezi slunečními paprsky a<br>normálou výplně mění. S tím se mění vždy i aktuální g, gl pro zasklení (mění se činitel                                                                                                    |              |            |            |            |           |                   |            |            |            |           |           |            |           |            |            |             |            |
|                                                                                                    |              |            |            |            |           |                   |            |            |            |           |           |            |           |            |            |             |            |
| odrazu). Vhledem k tomu, že zjištění této hodnoty pro každý výpočetní krok je složité,                                                                                                    |              |            |            |            |           |                   |            |            |            |           |           |            |           |            |            |             |            |
|                                                                                                    |              |            |            |            |           |                   |            |            |            |           |           |            |           |            |            |             |            |
| používá se paušální zhoršení této hodnoty součinitelem Fw.<br><b>Fw</b> (-) - paušální korekce na úhel dopadu pro nerozptylující zasklení. Hodnota Fw = $0.90$<br>Dosazením byla vypočítána hodnota Asol = 6,444 × 0,9395 × 0,58 × 0,9 × 1 = 3,16                                                                                                    |              |            |            |            |           |                   |            |            |            |           |           |            |           |            |            |             |            |
| Isol - zde je potřeba provést korekci na rozdíl úhlu dopadu na senzor meteostanice, měřící<br>intenzitu dopadajícího záření Isol, met (senzor je umístěný kolmo k obloze), a úhlu dopadu<br>na plochu skleníku (uvažováno pro boční stěny, pro střechu lze rozdíl zanedbat). Platí:<br><b>Isol = Isol, met</b> $\times$ (1/cos alfa) $\times$ 0,67 kde cos alfa je 90 – aktuální výška slunce nad obzorem |              |            |            |            |           |                   |            |            |            |           |           |            |           |            |            |             |            |
|                                                                                                    |              |            |            |            |           |                   |            |            |            |           |           |            |           |            |            |             |            |
|                                                                                                    | ve stupních. |            |            |            |           |                   |            |            |            |           |           |            |           |            |            |             |            |

<span id="page-48-0"></span>*Tabulka 12 – naměřené hodnoty propustnosti solárního záření (zdroj: vlastní zpracování)*

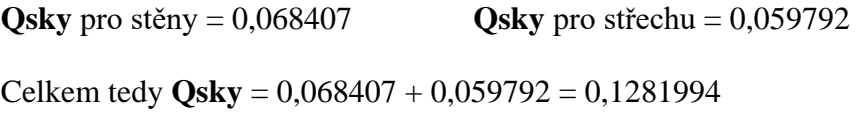

### **Vlastní výpočty v Pythonu**

Nejprve byla nahrána data naměřených teplot a slunečního záření z příslušného dne. Nad těmito daty se pomocí příkazů Pythonu provádějí výpočty. Níže jsou ukázky výpočtu po jednotlivých krocích pro data z 14. 2. 2023 (obrázky 28, 29, 30).

**Tepelné ztráty** (Q = S1 × U1 (t2 – t1) + S2 × U2 (t2 – t1) + S3 × U3 (t2 – t3) + S4 × U4  $(t2 - t3))$ 

greenhouse["Tep\_ztraty"] = 12.76815\* 5\* (greenhouse["Mid\_Temp"] - gre enhouse["OUT Temp"]) +  $6.5648* 5.88*$  (greenhouse["Mid Temp"] greenhouse["OUT Temp"]) + 6.7886\* 0.68\* (greenhouse["Mid Temp"] -6.3) + 7.66515\* 2.38\* (greenhouse["Mid\_Temp"] – 6.3) greenhouse.head()

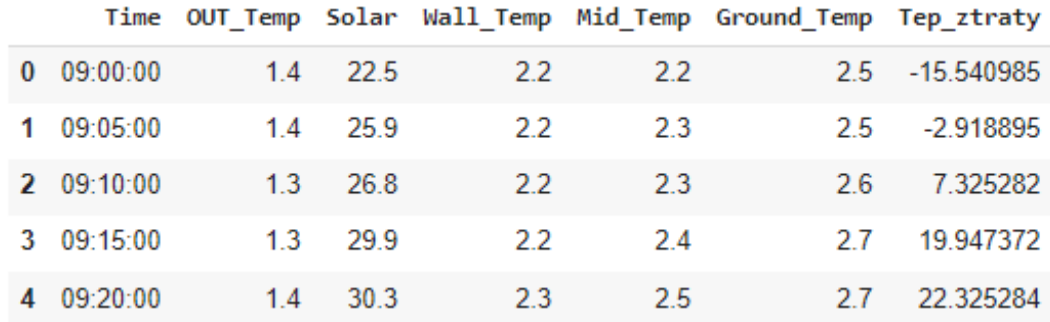

*Obrázek 28 - Tepelné ztráty*

#### **Solární zisky (Asol** × **Isol – Qsky)**

greenhouse["Sol\_zisky"] = 3.16\* greenhouse["Solar"] - 0.128199 greenhouse.head()

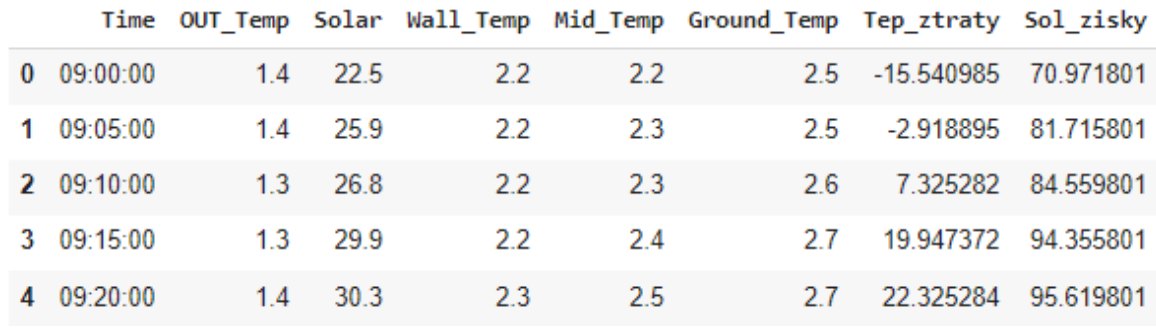

<span id="page-49-0"></span>*Obrázek 29 - Solární zisky*

#### **Tepelná bilance (E = Qsol - Q)**

```
greenhouse["Tep_bilance"] = greenhouse["Sol_zisky"] - greenhouse["Tep
ztraty"]
greenhouse.head()
      Time OUT Temp Solar Wall Temp Mid Temp Ground Temp Tep ztraty Sol zisky Tep bilance
```
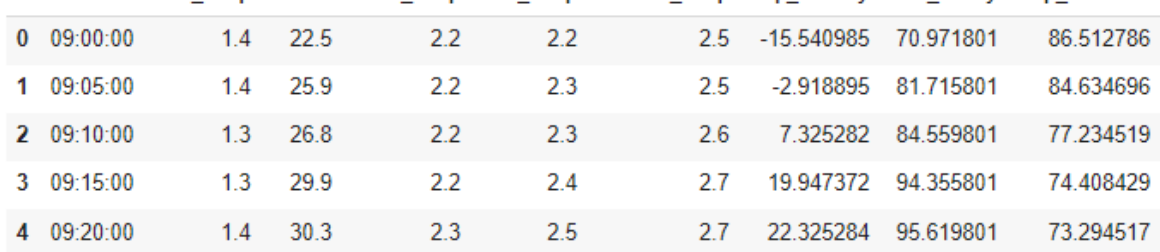

*Obrázek 30 - Tepelná bilance*

#### **Výpočet teploty ve skleníku**

V prvním přiblížení byl použit vzorec pro změnu teploty vzduchu na základě tepelné bilance. Při uvažovaném intervalu měření a intervalu výpočtu 5 minut, pro změnu teploty vzduchu platí:

 $\Delta t = Q/(c \times m)$ 

- **Δt (°C)** změna teploty vzduchu za 5 minut
- $Q(J)$  tepelná bilance za 5 minut, platí  $1 J = 1 Ws$
- **c (J/kgK)** měrné teplo vzduchu
- **m (kg)** hmotnost vzduchu ve skleníku

Při využití výše uvedeného vzorce vycházely vypočítané hodnoty teploty vzduchu nereálně vysoké, jak je vidět na grafu 3 v kapitole Výsledky a diskuze. Proto bylo zapotřebí zahrnout korekci na teplo spotřebované uvnitř skleníku na ohřev konstrukce skleníku, povrchu zdi a zeminy. Ve vegetačním období bude potřeba vzít v úvahu i teplo přijaté rostlinami. Na základě měrné tepelné kapacity zdi a zeminy ve skleníku a následným porovnáním s naměřenými teplotami vychází odhadovaný podíl tepla reálně využitého pro ohřev vzduchu v případě skleníku bez rostlin (aktuální stav) na přibližně 8 %. Po zahrnutí uvedené korekce do výpočtu se vypočítané hodnoty již více blížily naměřeným, jak je vidět v grafu 4 v kapitole Výsledky a diskuze.

### <span id="page-51-0"></span>**5 Výsledky a diskuze**

Model skleníku založený na měřených datech poskytuje podrobné informace o všech základních parametrech, které jsou důležité pro úspěšné používání skleníku jako místa pro pěstování vybraných rostlin. Výhodou modelu je i snadná dosažitelnost naměřených dat (včetně celé historie) ve formě přehledných grafů, případně tabulek. S daty je možné dále jednoduše pracovat, například sledovat vývoj konkrétních veličin s cílem hledat nežádoucí stavy. Na grafu 2 je ukázka grafu průběhu vnitřní teploty v letních měsících, použitého pro hledání nežádoucích extrémních teplot. Grafy lze také seskupovat dle potřeby a sledovat tak závislosti jednotlivých měřených veličin.

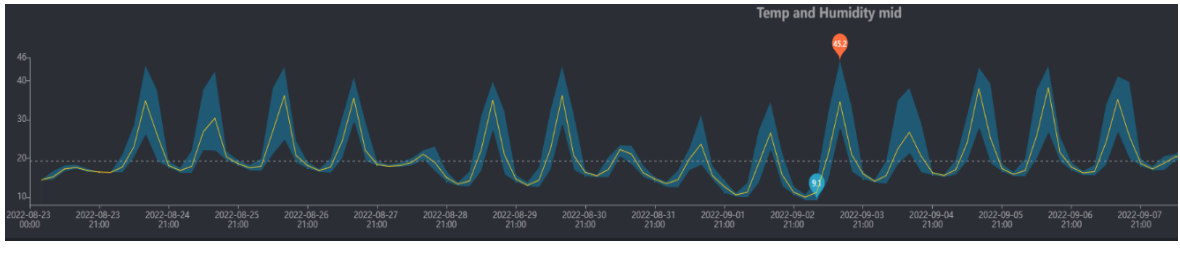

*Obrázek 25 – průběh vnitřní teploty v letních měsících (zdroj: vlastní zpracování) Graf 2 - průběh vnitřní teploty v letních měsících (zdroj: vlastní zpracování)*

Díky analýze měřených dat mohly být připraveny návrhy na možné úpravy skleníku, zejména co se týká regulace vnitřní teploty. Navržené možnosti jsou následující – instalace automatického otevírače druhého okna, využití automatických otevíračů i u dveří, případná instalace elektrického ventilátoru. Využití jednoduchého kontroléru založeného na platformě Arduino umožňuje právě takové jednoduché rozšíření funkcí skleníku. Na obrázku 31 je zobrazeno schéma aktuálního modelu skleníku.

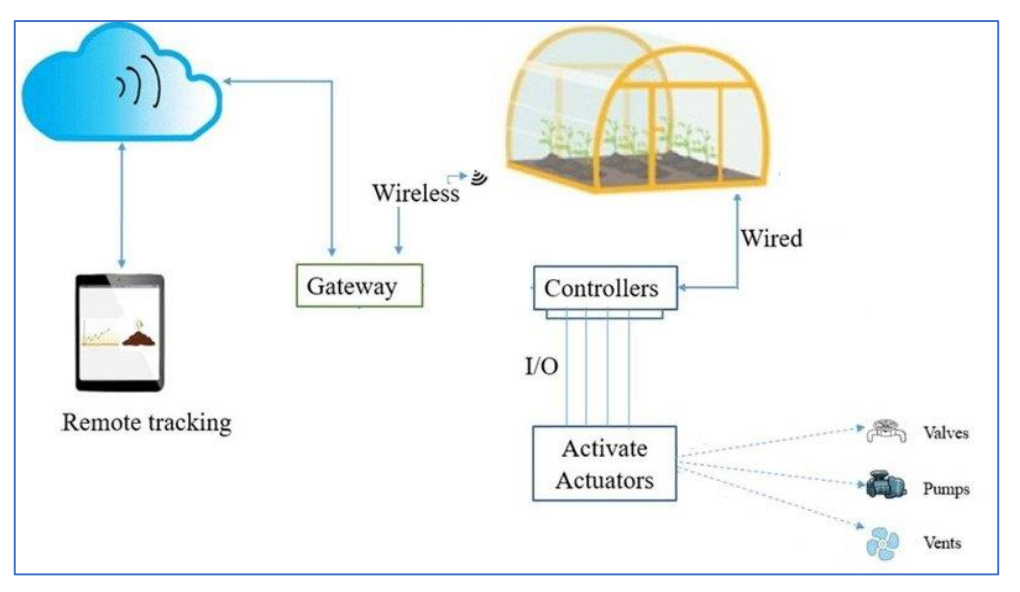

*Obrázek 31 – schéma aktuálního modelu skleníku (zdroj: https://www.researchgate.net/figure/Envisioned-IoTempowered-Smart-greenhouse\_fig1\_340326857, vlastní zpracování)*

Co se týče modelu skleníku založeného na simulačních výpočtech, v průběhu práce bylo zjištěno, že vytvořit univerzální výpočetní simulační model, který by přesně pokrýval všechny možné konfigurace skleníků a vnějších podmínek, zdaleka přesahuje rozsah práce. Problém je zejména u části řešící tepelné zisky skleníku. Ty závisí na mnoha parametrech, z nichž se řada neustále mění. V první řadě je to poloha slunce na obloze, která se samozřejmě mění jednak v průběhu dne, ale i v průběhu ročních období. V důsledku toho se každou minutou mění i velikost ozářené plochy skleníku a úhly ozáření jednotlivých částí skleníku.

Vytvoření simulačního nástroje, umožňujícího počítat hodnoty v reálném čase, by představovalo řešit složité geometrické úlohy. Dalším proměnlivým faktorem je například množství masy rostlin ve skleníku, které se podílí na pohlcování slunečního záření prošlého do skleníku. Tyto skutečnosti by vyžadovaly při výpočtech využívaní řady korekčních parametrů, z nichž některé je možné spíše jen odhadovat. Na grafu 3 je ukázka výpočtu vnitřní teploty bez korekce na ohřev zdi a zeminy ve skleníku (oranžová křivka, zelená

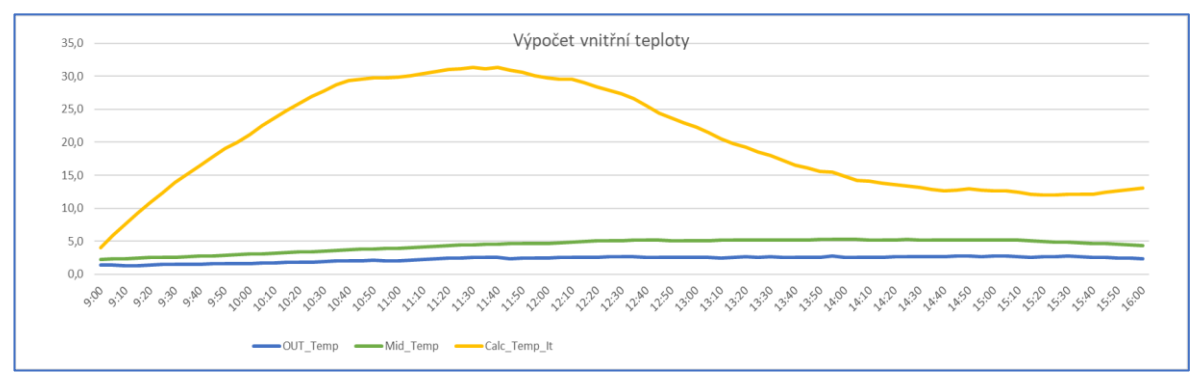

*Obrázek 26 – výpočet vnitřní teploty bez korekce (zdroj: vlastní zpracování) Graf 3 - výpočet vnitřní teploty bez korekce (zdroj: vlastní zpracování)*

křivka je reálně naměřená teplota).

Na grafu 4 je zobrazen vypočítaný průběh vnitřní teploty (červená křivka) po uplatnění odhadnuté korekce na pohlcení části energie zdí a půdou ve skleníku.

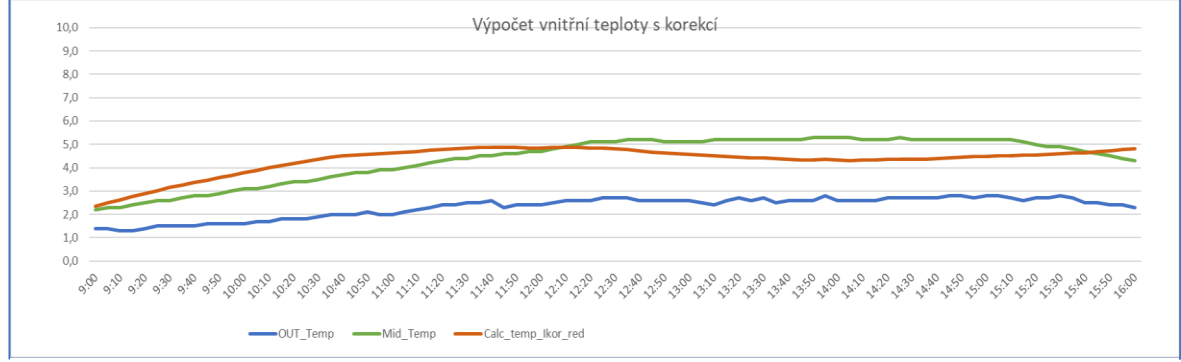

*Obrázek 27 – vnitřní teplota po uplatnění korekce (zdroj: vlastní zpracování) Graf 4 - vnitřní teplota po uplatnění korekce (zdroj: vlastní zpracování)*

### <span id="page-53-0"></span>**6 Závěr**

V rámci teoretické části byl prozkoumán současný stav poznání v oblasti digitálních dvojčat. Bylo zjištěno, že digitální dvojčata se používají již i v odvětví zemědělství, a to včetně skleníkového zahradnictví. Nicméně oproti využití digitálních dvojčat v oblastech, jako jsou letectví, strojírenství či stavební infrastruktura, není tato technologie v zemědělství ještě do takové míry rozšířena. Důvodem je i výraznější podíl hůře předvídatelných podmínek, který je pro tento sektor charakteristický.

Úvod praktické části zahrnoval porovnání a výběr programu pro tvorbu digitálního dvojčete skleníku. Výběr byl proveden za pomoci vícekriteriální analýzy variant a jako kompromisní řešení se ukázala varianta Python. Část popisující fyzický skleník následovalo navržení PLC systému na platformě Arduino zajišťující automatickou závlahu ve skleníku. Následně byl předložen způsob sběru dat pro účely této bakalářské práce, který probíhal prostřednictvím meteostanic Ecowitt GW1000 a Auriol. Na základě získaných dat byl nejprve připraven model skleníku založený na online měřených a dlouhodobě ukládaných (a dostupných) datech. Dále byl připraven jednoduchý simulační model založený na kombinaci tepelných ztrát skleníku a energetických zisků vzniklých vlivem dopadajícího slunečního záření. Simulační model byl zhotoven pomocí vybraného programu Python v prostředí Jupyter.

Po vyhodnocení obou modelů lze konstatovat, že pro skleník, který je předmětem práce, postačuje model založený na měřených datech. Pokud jsou spolehlivým způsobem měřeny všechny základní veličiny důležité pro provoz skleníku, pak v kombinaci s alerty nastavenými na rizikové stavy (teplota vzduchu, vlhkost půdy) a programovatelným kontrolérem jsou pokryty všechny základní potřeby pro jednoduchou automatizaci provozu skleníku. Důležitý je i programovatelný kontrolér, aktuálně zajišťující ve skleníku závlahu. Použití takového kontroléru má výhody i ve snadné rozšiřitelnosti, pokud by bylo potřeba pro provoz skleníku přidat další funkce, jako například dodatečné větrání ventilátorem, sledování situace ve skleníku kamerou a další.

Ukázalo se, že příprava sofistikovaného simulačního modelu pokrývajícího všechny parametry skleníku od konstrukce, materiálu, umístění a plánovaného režimu provozu by byla velmi náročná na přípravu a pečlivé ladění pro různé provozní podmínky. Zároveň je patrné, že pro každý jednotlivý případ použití u konkrétních skleníků by bylo potřeba

nastavovat řadu specifických parametrů. Použití takového simulačního modelu tak dává smysl například při projektové přípravě skleníků s velkým objemem zemědělské výroby a s předpokládaným celoročním provozem. Díky pokročilým simulacím je potom možné připravit návrh tak, aby skleník a jeho zařízení byly schopny zvládnout hlavně mezní stavy při nízkých teplotách (vhodně dimenzované vyhřívání) nebo naopak při velkém osvitu v letních měsících (zajištění ventilace a případně i zastínění). Na základě takových zjištění je pak snazší optimalizovat počáteční pořizovací náklady v kombinaci s předpokládanými náklady na provoz.

### <span id="page-55-0"></span>**7 Seznam použitých zdrojů**

<span id="page-55-1"></span>1. Hu, T., Nee, A., Liu, A., Tao, F. (2020). Digital Twin Driven Smart Design. Nizozemsko: Elsevier Science. ISBN 9780128189191.

<span id="page-55-2"></span>2. Nee, A., Tao, F., Zhang, M. (2019). Digital Twin Driven Smart Manufacturing. Nizozemsko: Elsevier Science. ISBN 9780128176313.

<span id="page-55-3"></span>3. Grieves, Michael. (2016). Origins of the Digital Twin Concept [online; cit. 2022-06-01]. Dostupné z WWW: < [https://www.researchgate.net/…ept>](https://www.researchgate.net/…ept)

<span id="page-55-4"></span>4. Shafto, Mike & Conroy, M & Doyle, R & Glaessgen, E & Kemp, C & LeMoigne, J & Wang, L. (2010). Modeling, Simulation, Information Technology and Processing Roadmap [online; cit. 2022-06-09]. Dostupné z WWW: [<https://www.nasa.gov/pdf/501321main\\_TA11-MSITP-DRAFT-Nov2010-A1.pdf>](https://www.nasa.gov/pdf/501321main_TA11-MSITP-DRAFT-Nov2010-A1.pdf)

<span id="page-55-5"></span>5. Glaessgen, Edward H., Stargel, D. S. (2012).The Digital Twin Paradigm for Future NASA and U.S. Air Force Vehicles [online; cit. 2022-06-20]. Dostupné z WWW: [<https://ntrs.nasa.gov/citations/20120008178>](https://ntrs.nasa.gov/citations/20120008178)

<span id="page-55-6"></span>6. Grieves, Michael. (2015). Digital Twin: Manufacturing Excellence through Virtual Factory Replication [online; cit. 2022-07-03]. Dostupné z WWW: [<https://www.researchgate.net/publication/275211047\\_Digital\\_Twin\\_Manufacturing\\_Exce](https://www.researchgate.net/publication/275211047_Digital_Twin_Manufacturing_Excellence_through_Virtual_Factory_Replication) [llence\\_through\\_Virtual\\_Factory\\_Replication>](https://www.researchgate.net/publication/275211047_Digital_Twin_Manufacturing_Excellence_through_Virtual_Factory_Replication)

<span id="page-55-7"></span>7. Gemini papers [online; cit. 2022-07-04]. Dostupné z WWW: [<https://www.cdbb.cam.ac.uk/files/gemini\\_papers\\_-](https://www.cdbb.cam.ac.uk/files/gemini_papers_-_what_are_connected_digital_twins.pdf) [\\_what\\_are\\_connected\\_digital\\_twins.pdf>](https://www.cdbb.cam.ac.uk/files/gemini_papers_-_what_are_connected_digital_twins.pdf)

<span id="page-55-8"></span>8. Sahal, Radhya, Saeed H. Alsamhi, Kenneth N. Brown, Donna O'Shea, Conor McCarthy, and Mohsen Guizani. (2021). "Blockchain-Empowered Digital Twins Collaboration: Smart Transportation Use Case" Machines 9, no. 9: 193 [online; cit. 2027-07-04]. Dostupné z WWW: [<https://doi.org/10.3390/machines9090193>](https://doi.org/10.3390/machines9090193)

<span id="page-56-0"></span>9. Singh, Maulshree, Evert Fuenmayor, Eoin P. Hinchy, Yuansong Qiao, Niall Murray, and Declan Devine. (2021). "Digital Twin: Origin to Future" *Applied System Innovation* 4, no. 2: 36. [online; cit. 2022-07-07]. Dostupné z WWW: [<https://doi.org/10.3390/asi4020036>](https://doi.org/10.3390/asi4020036)

<span id="page-56-1"></span>10. Rozhok, A & Zykova, K & Suschev, S & Revetria, R. (2021). The use of digital twin in the industrial sector. IOP Conference Series: Earth and Environmental Science. 815. 012032. [online; cit. 2022-07-07]. Dostupné z WWW: [<https://www.researchgate.net/publication/363353039\\_The\\_use\\_of\\_digital\\_twin\\_in\\_the\\_in](https://www.researchgate.net/publication/363353039_The_use_of_digital_twin_in_the_industrial_sector) [dustrial\\_sector>](https://www.researchgate.net/publication/363353039_The_use_of_digital_twin_in_the_industrial_sector)

<span id="page-56-2"></span>11. Anirbid Sircar, Abhishek Nair, Namrata Bist, Kriti Yadav, Digital twin in hydrocarbon industry, Petroleum Research, (2022). ISSN 2096-2495 [online; cit. 2022-07-09]. Dostupné z WWW: [<https://doi.org/10.1016/j.ptlrs.2022.04.001>](https://doi.org/10.1016/j.ptlrs.2022.04.001)

<span id="page-56-3"></span>12. Pedersen, Agnethe N., Morten Borup, Annette Brink-Kjær, Lasse E. Christiansen, and Peter S. Mikkelsen. (2021). "Living and Prototyping Digital Twins for Urban Water Systems: Towards Multi-Purpose Value Creation Using Models and Sensors" *Water* 13, no. 5: 592 [online; cit. 2022-07-09]. Dostupné z WWW: [<https://doi.org/10.3390/w13050592>](https://doi.org/10.3390/w13050592)

<span id="page-56-4"></span>13. Wang, Zongyan. (2020). Digital Twin Technology. 10.5772/intechopen.80974. [online; cit. 2022-07-09]. Dostupné z WWW: [<https://www.researchgate.net/publication/340055758\\_Digital\\_Twin\\_Technology>](https://www.researchgate.net/publication/340055758_Digital_Twin_Technology)

<span id="page-56-5"></span>14. Segovia, Mariana, and Joaquin Garcia-Alfaro. (2022). "Design, Modeling and Implementation of Digital Twins" *Sensors* 22, no. 14: 5396. [online; cit. 2022-07-15]. Dostupné z WWW: [<https://doi.org/10.3390/s22145396>](https://doi.org/10.3390/s22145396)

<span id="page-56-6"></span>15. Qi, Qinglin & Tao, Fei & Hu, Tianliang & Anwer, Nabil & Liu, Ang & Wei, Yongli & Wang, Lihui & Nee, Andrew. (2021). Enabling technologies and tools for digital twin. Journal of Manufacturing Systems. 58. 3-21. 10.1016/j.jmsy.2019.10.001. [online; cit. 2022-07-15]. Dostupné z WWW:

[<https://www.researchgate.net/publication/336870688\\_Enabling\\_technologies\\_and\\_tools\\_](https://www.researchgate.net/publication/336870688_Enabling_technologies_and_tools_for_digital_twin) [for\\_digital\\_twin>](https://www.researchgate.net/publication/336870688_Enabling_technologies_and_tools_for_digital_twin)

<span id="page-57-0"></span>16. Qinglin Qi, Fei Tao, Ying Zuo, Dongming Zhao, (2018) Digital Twin Service towards Smart Manufacturing, Procedia CIRP, Volume 72, 2018, Pages 237-242, ISSN 2212-8271, [online; cit. 2022-07-15]. Dostupné z WWW:  $\langle \frac{https://doi.org/10.1016}{j.procir.2018.03.103} \rangle$ 

<span id="page-57-1"></span>17. Chen, C., Wang, Z., Zheng, P. (2021). Smart Product-Service Systems. Nizozemsko: Elsevier Science. ISBN 9780323852487.

<span id="page-57-2"></span>18. Zheng, Y., Yang, S. & Cheng, H. (2019) An application framework of digital twin and its case study. *J Ambient Intell Human Comput* 10, 1141–1153 [online; cit. 2022-07-15]. Dostupné z WWW: [<https://doi.org/10.1007/s12652-018-0911-3>](https://doi.org/10.1007/s12652-018-0911-3)

<span id="page-57-3"></span>19. Maggie Mashaly, (2021) Connecting the Twins: A Review on Digital Twin Technology & its Networking Requirements, Procedia Computer Science, Volume 184, 2021, Pages 299-305, ISSN 1877-0509, [online; cit. 2022-07-15]. Dostupné z WWW:  $\langle \frac{https://doi.org/10.1016}{j.1016/1.0005}.2021.03.039 \rangle$ 

<span id="page-57-4"></span>20. Yana Arnautova, (2023) If You Build Products, You Should Be Using Digital Twins [online; cit. 2022-7-20]. Dostupné z WWW: [<https://www.globallogic.com/insights/blogs/if-you-build-products-you-should-be-using](https://www.globallogic.com/insights/blogs/if-you-build-products-you-should-be-using-digital-twins/)[digital-twins/>](https://www.globallogic.com/insights/blogs/if-you-build-products-you-should-be-using-digital-twins/)

<span id="page-57-5"></span>21. Nancy White, (2022), Top 8 Digital Twin Benefits [online; cit. 2022-7-23]. Dostupné z WWW: [<https://www.ptc.com/en/blogs/corporate/digital-twin-benefits>](https://www.ptc.com/en/blogs/corporate/digital-twin-benefits)

<span id="page-57-6"></span>22. Angira Sharma, Edward Kosasih, Jie Zhang, Alexandra Brintrup, Anisoara Calinescu, (2022) Digital Twins: State of the art theory and practice, challenges, and open research questions, Journal of Industrial Information Integration, Volume 30, 2022, 100383, ISSN 2452-414X,

[online; cit. 2022-08-03]. Dostupné z WWW: [<https://doi.org/10.1016/j.jii.2022.100383](https://doi.org/10.1016/j.jii.2022.100383) >

<span id="page-58-1"></span>23. Dmytro Adamenko, Steffen Kunnen, Robin Pluhnau, André Loibl, Arun Nagarajah, Review and comparison of the methods of designing the Digital Twin, Procedia CIRP, Volume 91, 2020, Pages 27-32, ISSN 2212-8271, [online; cit. 2022-08-04]. Dostupné z WWW: [<https://doi.org/10.1016/j.procir.2020.02.146](https://doi.org/10.1016/j.procir.2020.02.146) >

<span id="page-58-2"></span>24. Grieves, Michael. (2019). Virtually Intelligent Product Systems: Digital and Physical Twins. 10.2514/5.9781624105654.0175.0200. [online; cit. 2022-09-03]. Dostupné z WWW:

[<https://www.researchgate.net/publication/334599683\\_Virtually\\_Intelligent\\_Product\\_Syst](https://www.researchgate.net/publication/334599683_Virtually_Intelligent_Product_Systems_Digital_and_Physical_Twins) [ems\\_Digital\\_and\\_Physical\\_Twins>](https://www.researchgate.net/publication/334599683_Virtually_Intelligent_Product_Systems_Digital_and_Physical_Twins)

<span id="page-58-0"></span>25. Natasja Ariesen-Verschuur, Cor Verdouw, Bedir Tekinerdogan, Digital Twins in greenhouse horticulture: A review, Computers and Electronics in Agriculture, Volume 199, 2022, 107183, ISSN 0168-1699, [online; cit. 2022-09-03]. Dostupné z WWW:  $\langle \frac{https://doi.org/10.1016/j.compag.2022.107183\rangle}{$ 

<span id="page-58-3"></span>26. Antonis Tzounis, Nikolaos Katsoulas, Thomas Bartzanas, Constantinos Kittas, Internet of Things in agriculture, recent advances and future challenges, Biosystems Engineering, Volume 164, 2017, Pages 31-48, ISSN 1537-5110, [online; cit. 2022-10-03]. Dostupné z WWW: [<https://doi.org/10.1016/j.biosystemseng.2017.09.007](https://doi.org/10.1016/j.biosystemseng.2017.09.007) >

<span id="page-58-4"></span>27. Hemming, Silke, Feije de Zwart, Anne Elings, Anna Petropoulou, and Isabella Righini. 2020. "Cherry Tomato Production in Intelligent Greenhouses—Sensors and AI for Control of Climate, Irrigation, Crop Yield, and Quality" Sensors 20, no. 22: 6430. [online; cit. 2022-10-03]. Dostupné z WWW: [<https://doi.org/10.3390/s20226430>](https://doi.org/10.3390/s20226430)

<span id="page-58-5"></span>28. Christos Pylianidis, Sjoukje Osinga, Ioannis N. Athanasiadis, Introducing digital twins to agriculture, Computers and Electronics in Agriculture, Volume 184, 2021, 105942, ISSN 0168-1699, [online; cit. 2022-10-03]. Dostupné z WWW: [<https://doi.org/10.1016/j.compag.2020.105942](https://doi.org/10.1016/j.compag.2020.105942) >

<span id="page-59-0"></span>29. ČEZ, Skleníkový efekt [online; cit. 2022-11-03]. Dostupné z WWW: [<https://www.cez.cz/edee/content/microsites/solarni/f3.](https://www.cez.cz/edee/content/microsites/solarni/f3.%20%3e) >

<span id="page-59-1"></span>30. Petráň Jakub, (2020), Návrh a realizace digitálního dvojčete vychystávací linky, bakalářská práce, Technická univerzita v Liberci [online; cit. 2022-11-03]. Dostupné z WWW:

[<https://dspace.tul.cz/bitstream/handle/15240/160663/BP\\_Jakub\\_Petran.pdf?sequence=1 >](https://dspace.tul.cz/bitstream/handle/15240/160663/BP_Jakub_Petran.pdf?sequence=1)

<span id="page-59-2"></span>31. TzbInfo, Výpočet prostupu tepla vícevrstvou konstrukcí a průběhu teplot v konstrukci [online; cit. 2022-11-03]. Dostupné z WWW: < [https://stavba.tzb-info.cz/tabulky-a](https://stavba.tzb-info.cz/tabulky-a-vypocty/140-vypocet-prostupu-tepla-vicevrstvou-konstrukci-a-prubehu-teplot-v-konstrukci)[vypocty/140-vypocet-prostupu-tepla-vicevrstvou-konstrukci-a-prubehu-teplot-v-konstrukci](https://stavba.tzb-info.cz/tabulky-a-vypocty/140-vypocet-prostupu-tepla-vicevrstvou-konstrukci-a-prubehu-teplot-v-konstrukci)   $\geq$ 

<span id="page-59-3"></span>32. ČSN EN ISO 52016-1. Energetická náročnost budov-Potřeba energie na vytápění a chlazení, vnitřní teploty a citelné a latentní tepelné výkony-Část 1: Výpočtové postupy, Praha: Úřad pro technickou normalizaci, metrologii a státní zkušebnictví, 2023, 200 s. Třídící znak 730336.

# <span id="page-60-0"></span>**Seznam obrázků, tabulek, grafů a zkratek**

### <span id="page-60-1"></span>**7.1 Seznam obrázků**

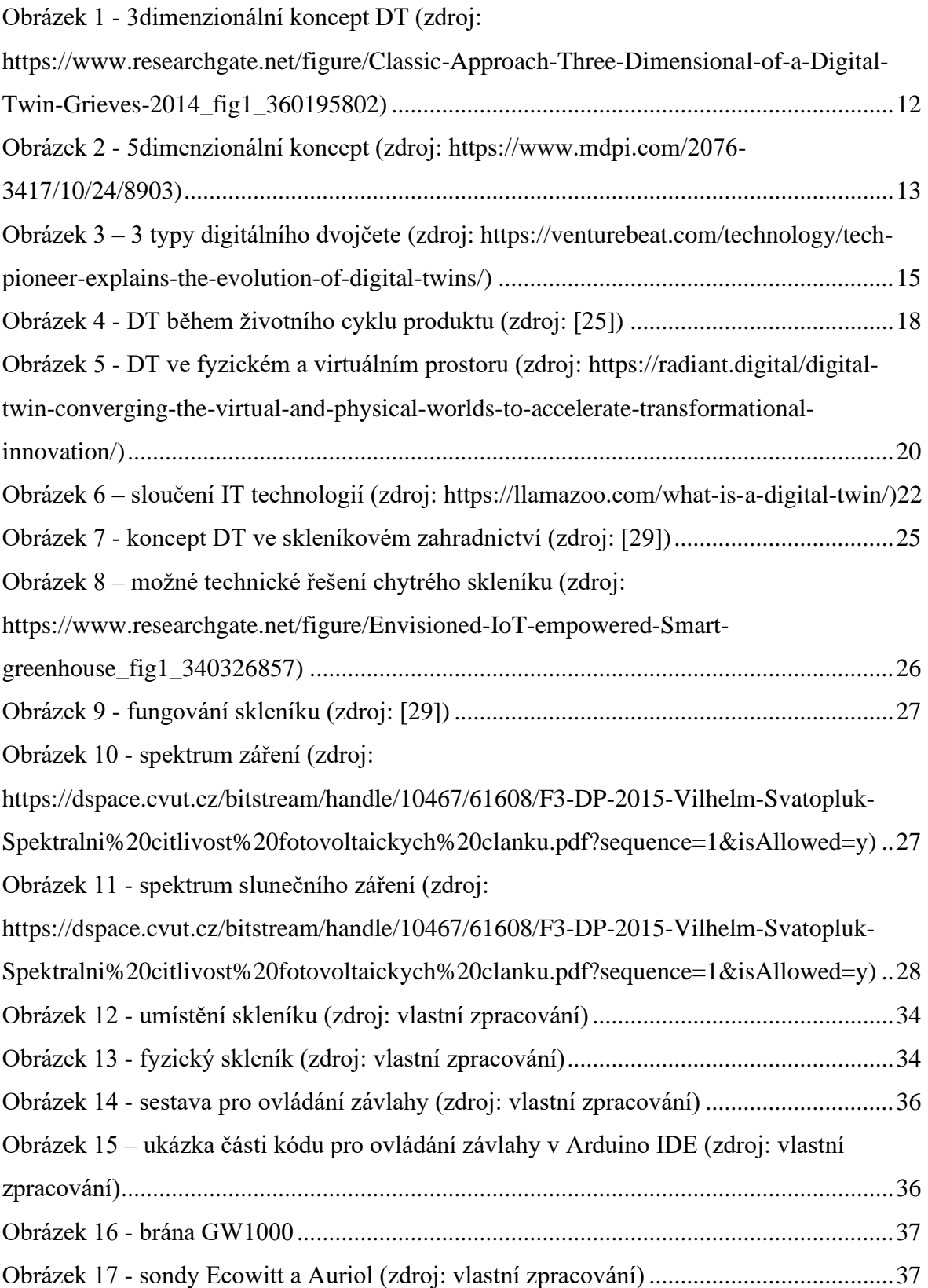

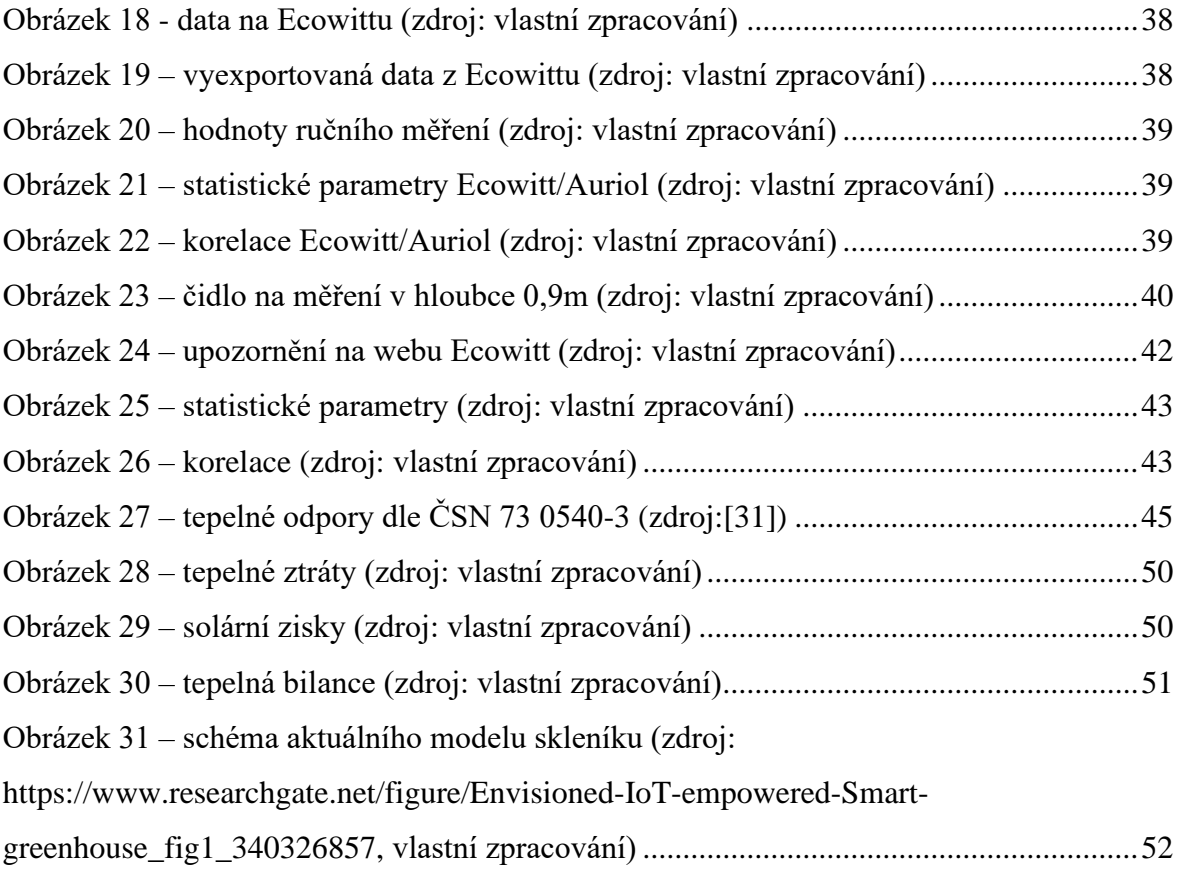

### <span id="page-61-0"></span>**7.2 Seznam tabulek**

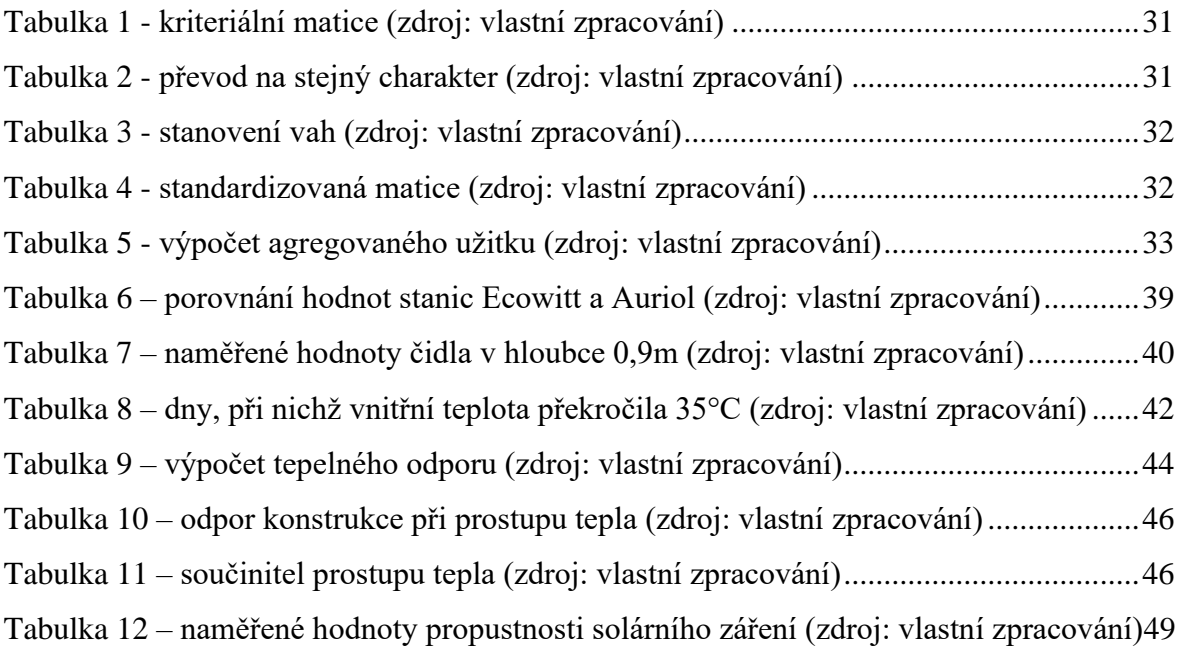

### <span id="page-62-0"></span>**7.3 Seznam grafů**

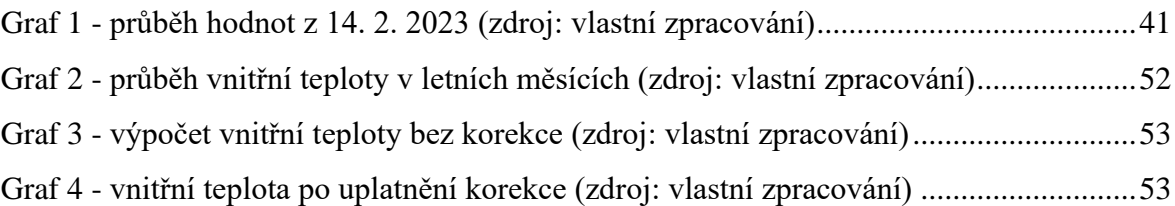

### <span id="page-62-1"></span>**7.4 Seznam rovnic**

Rovnice 1 - [převod minimalizačního kritéria na maximalizační \(zdroj:](#page-30-2)  [https://moodle.unob.cz/pluginfile.php/35526/mod\\_resource/content/2/OV\\_T13.pdf\)](#page-30-2) .......31 Rovnice 2 – [dominance variant \(zdroj: https://slideplayer.cz/slide/2357117/\)](#page-30-3) ...................31 Rovnice 3 - [standardizovaná matice \(zdroj:](#page-31-2)  [https://moodle.unob.cz/pluginfile.php/35526/mod\\_resource/content/2/OV\\_T13.pdf\)](#page-31-2) .......32 Rovnice 4 - [agregovaný užitek \(zdroj: https://www2.karlin.mff.cuni.cz/~kopa/VRfinal.pdf\)](#page-31-3) [.............................................................................................................................................32](#page-31-3) Rovnice 5 - [součinitel tepelné vodivosti \(zdroj: \[31\]\).........................................................44](file:///C:/Users/Administrator/Desktop/DT%20šablona40.docx%23_Toc129888187) Rovnice 6 - [součinitel prostupu tepla \(zdroj:\[31\]\)...............................................................46](#page-45-2)

#### <span id="page-62-2"></span>**7.5 Seznam použitých zkratek**

DT – digitální dvojče